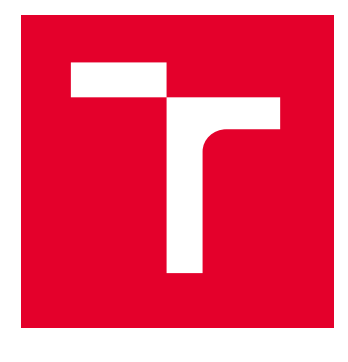

# VYSOKÉ UČENÍ TECHNICKÉ V BRNĚ

BRNO UNIVERSITY OF TECHNOLOGY

## FAKULTA STAVEBNÍ

FACULTY OF CIVIL ENGINEERING

## ÚSTAV GEODÉZIE

INSTITUTE OF GEODESY

## MĚŘENÍ POSUNŮ STAVEBNICH OBJEKTŮ S VYUŽITÍM GNSS TECHNOLOGIE

DEFORMATION SURVEYING OF STRUCTURES WITH GNSS TECHNOLOGY

BAKALÁŘSKÁ PRÁCE BACHELOR'S THESIS

AUTOR PRÁCE AUTHOR

**Martin Dikoš** 

VEDOUCÍ PRÁCE **SUPERVISOR** 

prof. Ing. Otakar Švábenský, CSc.

BRNO 2023

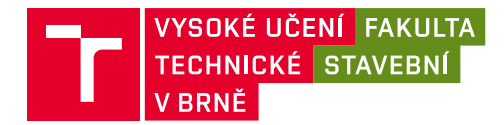

## Zadání bakalářské práce

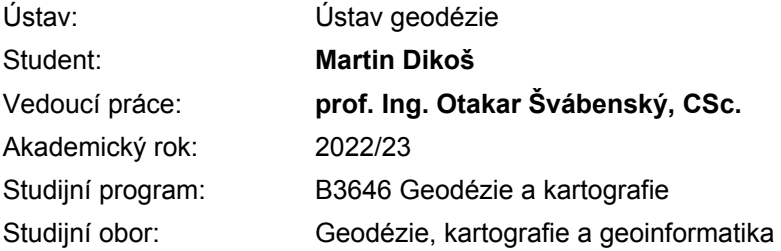

Děkan Fakulty Vám v souladu se zákonem č.111/1998 o vysokých školách a se Studijním a zkušebním řádem VUT v Brně určuje následující téma bakalářské práce:

#### Měření posunů stavebnich objektů s využitím GNSS technologie

#### **Stru
ná charakteristika problematiky úkolu:**

Měření a vyhodnocení posunů zadaných objektů s využitím GNSS technologie.

#### Cíle a výstupy bakalářské práce:

Zaměřte GNSS data pro vyhodnocení posunů vybraných bodů na různých lokalitách. Vyhodnoťte horizontální posuny těchto bodů s využitím dřívějších měření. Výpočty vykonejte v GNSS zpracovatelském programu TBC. Výsledky vyhodnocení analyzujte a vhodně dokumentujte.

#### Seznam doporučené literatury a podklady:

- 1. Švábenský O. a kol.: Seminář GPS. Metodika GPS měření a vyhodnocení. VUT Brno, 2007.
- 2. TBC Software User Manual.
- 3. User manual of the Bernese GNSS Software. AIUB, Bern 2015.

Termín odevzdání bakalářské práce je stanoven časovým plánem akademického roku.

V Brně, dne 30. 11. 2022

L. S.

doc. Ing. Jiří Bureš, Ph.D. vedoucí ústavu

prof. Ing. Otakar Švábenský, CSc. vedoucí práce

prof. Ing. Rostislav Drochytka, CSc., MBA, dr. h. c. děkan

## ABSTRAKT

Cílem této bakalářské práce bylo zaměření a vyhodnocení posunů na zadaných stavebních objektech. Sledovaným stavebním objektem je Královopolský tunel a Ivančický viadukt. Měření provedeno s využitím technologie GNSS statickou metodou. Zpracování poskytnutých dat z předešlých měření a naměřených dat provedeno v softwaru TBC. Z vyhodnocených dat dochází k posouzení horizontálních a vertikálních posunů.

## KLÍČOVÁ SLOVA

GNSS, TBC (Trimble business center), posuny stavebních objektů, Královopolský tunel, Ivančický viadukt.

## ABSTRACT

The thesis of this bachelor's work was the measurement and evaluation of shifts on the assigned construction objects. The observed construction is Královopolský tunnel and Ivančický viaduct. The measure was done using the GNSS technology and the statical method. Assessment of the provided data from previous measurements, and measurements of the data done in TBC software. From the evaluation of the data, an assessment of horizontal and vertical shifts occurs.

## **KEYWORDS**

GNSS. TBC (Trimble business center), deformations of construction objects, Královopolský tunnel. Ivančický viaduct.

## BIBLIOGRAFICKÁ CITACE

DIKOŠ, Martin. Měření posunů stavebnich objektů s využitím GNSS technologie. Brno, 2023.Dostupné také z: https://www.vut.cz/studenti/zavprace/detail/149622. Bakalářská práce. Vysoké učení technické v Brně, Fakulta stavební, Ústav geodézie. Vedoucí práce Otakar Švábenský.

## PROHLÁŠENÍ O SHODĚ LISTINNÉ A ELEKTRONICKÉ FORMY ZÁVĚREČNÉ PRÁCE

Prohlašuji, že elektronická forma odevzdané bakalářské práce s názvem Měření posunů stavebnich objektů s využitím GNSS technologie je shodná s odevzdanou listinnou formou.

V Brně dne 22. 5. 2023

Martin Dikoš autor

## PROHLÁŠENÍ O PŮVODNOSTI ZÁVĚREČNÉ PRÁCE

Prohlašuji, že jsem bakalářskou práci s názvem Měření posunů stavebnich *objektů s využitím GNSS technologie* zpracoval samostatně a že jsem uvedl všechny použité informační zdroje.

V Brně dne 22. 5. 2023

Martin Dikoš autor

## Poděkování

Touto cestou bych chtěl vyjádřit poděkování vedoucímu bakalářské práce prof. Ing. Otakaru Švábenskému, CSc. za ochotu, cenné rady a vstřícnost při vedení bakalařárské práce. Dále bych chtěl poděkovat Davidovi Szúdorovi za pomoc při měření na Ivančickém viaduktu, přátelům a rodině.

## **Obsah**

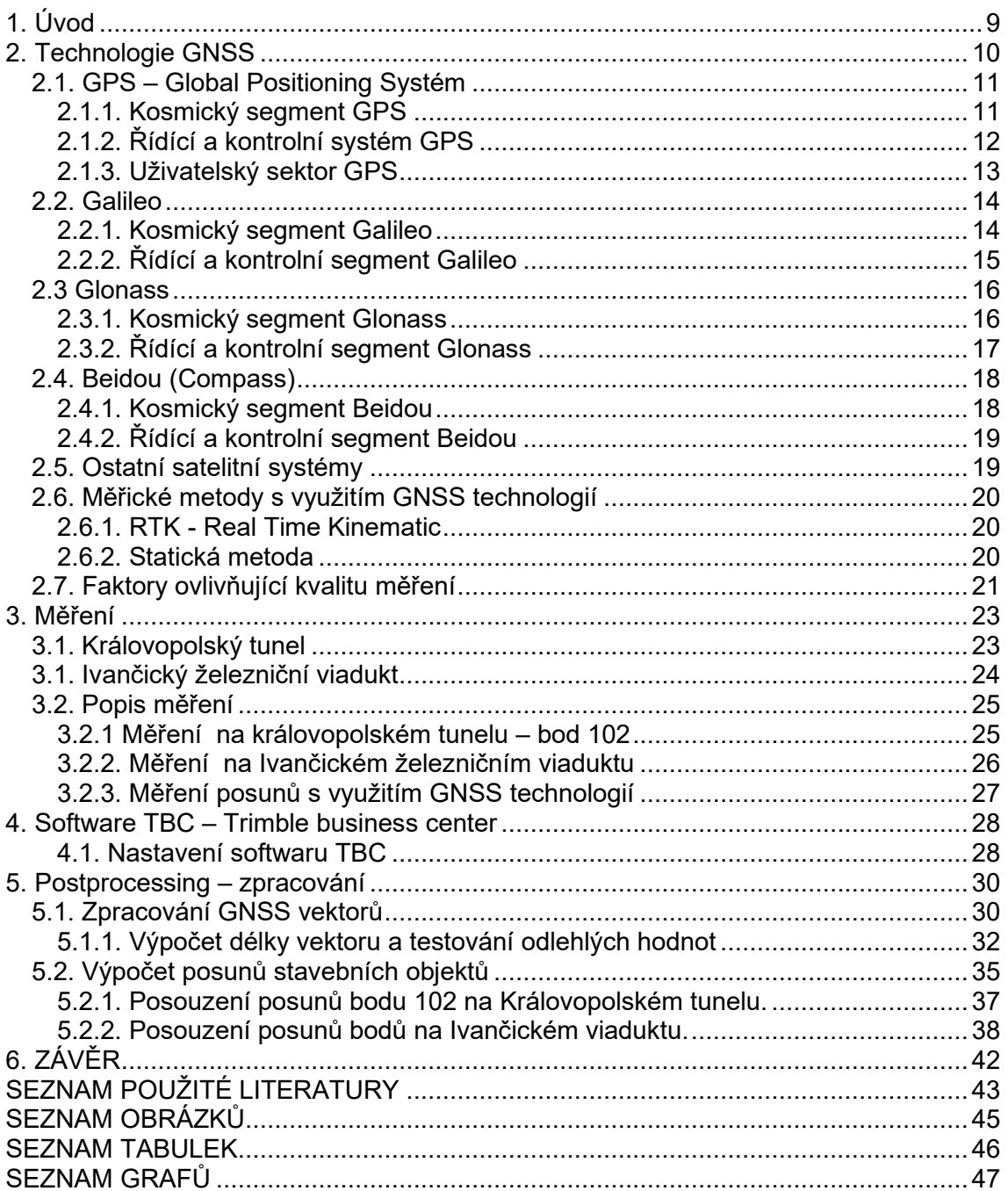

## 1. Úvod

Cílem této práce bylo seznámení se softwarem TBC (Trimble Bussines Center) technologické společnosti Trimble a v něm realizace zpracování statického měření GNSS. Z dřívějších dat  $(2002 – 2022)$  poskytnutých vedoucím této bakalářské práce prof. Ing. Otakarem Švábenským, CSc. a dat získaných měřením v roce 2023 statickou metodou GNSS byly vypočteny a vyhodnoceny posuny bodů na zadaných stavebních objektů. Předmětem měření byl bod vytyčovací sítě Královopolského tunelu a body sítě pro měření posunů Ivančického viaduktu.

V teoretické části práce byly popsány globální a regionální navigační satelitní systémy (GNSS), významné systémy (GPS, Galileo, Glonass, Beidou) jsou popsány podrobněji. Dále jsou jednoduše popsány vlivy ovlivňující přesnost měření s využitím technologií GNSS a vysvětlení pojmu posuny stavebních objektů.

V praktické 
ásti práce byly popsány stavební objekty (Královopolský tunel a Ivančický viadukt) u nichž se sledují posuny. Popis samotného měření provedeného v roce 2023. Proces výpočtu v programu a vyhodnocení posunů stavebních objektů s následnou prezentací výsledku.

## 2. Technologie GNSS

GNSS, tedy globální navigační satelitní systém (*Global Navigation Satellite* Systém) označuje konstelaci satelitů poskytujících signály z vesmíru, které přenášejí údaje o poloze a času do přijímačů GNSS.

GNSS systém lze rozdělit na kosmický, řídící a uživatelský segment. Kosmický segment tvoří družice, které obíhají na kruhových nebo eliptických drahách Zemi dle zákonu nebeské mechaniky, především podle Newtonova gravitačního zákona a II. Keplerova zákona na střední (MEO) nebo vysoké (HEO) oběžné dráze. Nerušenou dráhu družice lze popsat 6 parametry: 3 parametry popisují orientaci oběžné roviny vůči Zemi a 3 parametry popisují tvar dráhy družice a její okamžitou polohu na dráze. Parametry oběžných drah každé družice jsou popsány v tzv. efemeridách. Na základě efemerid je možné určit polohu družice v definovaném čase. [1]

Řídící a kontrolní segment zajišťuje a spravuje chod systému, kosmický segment : monitorování konstelace družic, monitorování signálů družic, sestavování navigačních zpráv družic, udržovat systémový čas GNSS a zajištění komunikace s družicemi. [2]

Každý systém rozlišuje typ uživatele, nejčastější rozdělení na autorizované uživatele a neautorizované uživatele. Rozlišení uživatelů je prováděno na úrovni signálu družic.

Pro neautorizované uživatele s běžným přijímačem (mezi nejpoužívanější patří navigace v mobilním telefonu nebo v automobilu) systém umožňuje určit polohu a čas po celém světě. Pro běžné(neautorizované) uživatele je kvalita určení dostatečná. U autorizovaných uživatelů dochází k výraznému zlepšení kvality určení polohy a času v závislosti na přijímači a zvolené metodě.

Určení polohy a času přijímače GNSS je založeno na přesném měření tzv. pseudovzdáleností<sup>l</sup> mezi přijímačem a nejméně čtyřmi družicemi systému (3 družice pro určení X,Y,Z a jedna družice pro korekci hodin přijímače na systémový čas příslušného GNSS). [12][3]

Mezi systémy s celosvětovým pokrytím řadíme GPS, Galileo, Glonass, Beidou. Tyto systémy mohou být doplněny regionálními systémy, mezi které patří např. NavIC, QZSS.

 $1$  Pseudovzdálenost = hrubá přímá vzdálenost mezi přijímačem a družicí.

#### 2.1. GPS - Global Positioning Systém

Současná podoba GPS systému vychází z historicky prvního družicového polohového systému Transit, někdy označován NAVSAT - Navy navigation Satellite System, který byl provozován ministerstvem obrany USA a sloužil výhradně pro vojenské účely.

V devadesátých letech byl signál ze satelitů záměrně degradován použitím takzvané selektivní dostupnosti (*SA – Selective Availability*), která zhoršovala možnost určení polohy pro neautorizované uživatele. K degradaci docházelo za účelem zamezení zneu[žití nepřítelem v oblastech válečných konfliktů. Bez speciálních vojenských přijímačů nebylo možné určit přesnou polohu. Selektivní dostupnost byla odstraněna v roce 2000 z nařízení prezidenta USA [2]

#### 2.1.1. Kosmický segment GPS

V současnosti rychlostí 3,8 km/s obíhá zemi 30 družic (27+3 záložní) na šesti eliptických drahách s inklinací 55 stupňů a vzájemným posunem 60 stupňů ve výšce 20 200km nad povrchem Země. Oběžná doba družice se blíží polovině jednoho siderického dne a činí 11h a 58m. Pro dosažení plné operační schopnosti FOC (*Full* Operational Capability) postačuje 24 družic.

Pro přenos navigačních signálů a zprávy družice využívají frekvencí L1(1575,42) MHz) a L2(1227,6 MHz). Novější družice navíc využívají pásmo L5 (1176,45 MHz). K rozlišení jednotlivých satelitů se používá kódový multiplex CDMA.

Družice obsahuje 3 až 4 velmi přesné atomové hodiny, antény pro komunikaci s pozemními kontrolními stanicemi, optické, rentgenové a pulzní elektromagnetické detektory, senzory pro detekci startů balistických raket a jaderných výbuchů, solární panely a baterie jako zdroj energie. Družice jsou několikrát do roka, obvykle plánovaně, odstaveny pro údržbu atomových hodin a korekci dráhy družice.[2]

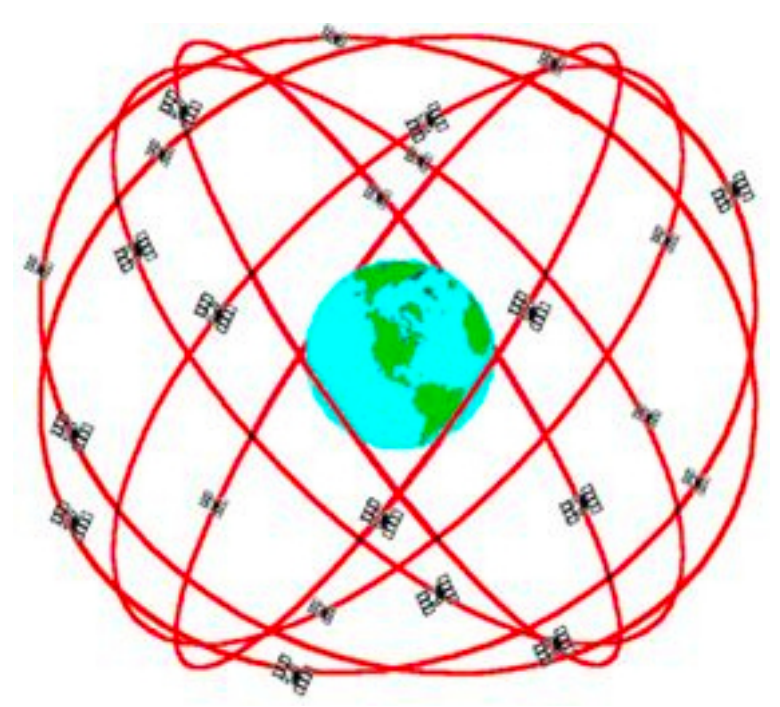

obr.1: Schéma oběžných drah GPS [zdroj: https://www.aldebaran.cz]

#### 2.1.2. Řídící a kontrolní systém GPS

Síť pozemních řídících center, hlavní řídící stanice se nachází v *Colorado* Springs ve Spojených státech amerických. Mezi hlavní úkoly pozemních řídících center patří kontrola, udržování a řízení kosmického segmentu.

Monitorovací stanice (*Air Force Monitor Station a NGA Monitor Station*) jsou rozmístěny tak, aby byly schopny neustále přijímat navigační zprávy z družice, informace o poloze družice a data o stavu atmosféry.

Pozemní antény (*Ground Antenna, AFSCN Remote Tracking Station*) zajišťují komunikaci s družicemi.

Hlavní řídící stanice analyzuje přesné polohy družic, kontroluje konstelaci družic a odpovídá za řízení všech řídících a kontrolních procesů. [2][4]

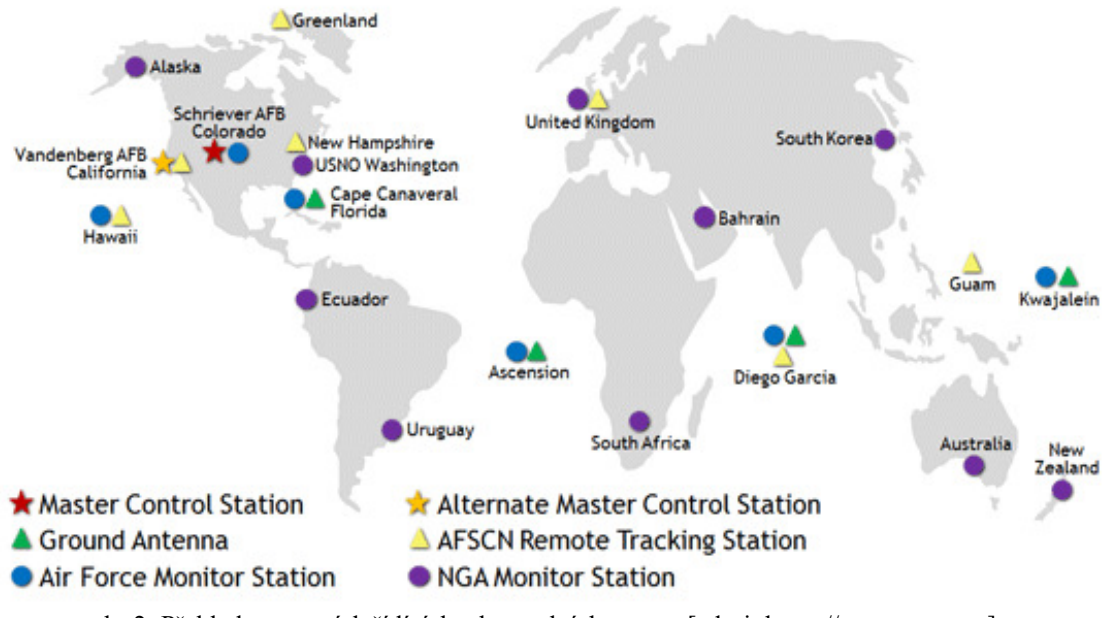

obr.2: Přehled pozemních řídících a kontrolních center. [zdroj: https://www.gps.gov]

#### 2.1.3. Uživatelský sektor GPS

Přijímač přijímá signály z viditelných družic, na jejichž základě je schopný určit svojí polohu na zemi. Mezi běžně používané přijímače patří např. mobilní telefon, navigační zařízení v automobilu atp. U speciálních přijímačů dochází k určování prostorových souřadnici za využití diferenciálního měření pomoci referenčních stanic, diferenciální měření zmírňuje až eliminuje zpoždění atomových hodin družice, odchylky v dráze družice a vliv ionosféry a troposféry, čímž dochází ke kvalitnějšímu určení prostorových souřadnic.

#### 2.2. Galileo

Jedná se o projekt evropské unie ve správně evropské vesmírné agentury ESA. Jedním z hlavních cílů je dosažení nezávislosti evropské unie na ostatních satelitních systémech. Satelitní systém je pojmenován po významném astronomovi, filozofovi a fyzikovi Galileo Galilei, který je považován za otce moderní astronomie. [6]

Pro neautorizované uživatele evropské unie přináší kvalitnější údaje o poloze a času než je tomu u satelitního systému GPS.

#### 2.2.1. Kosmický segment Galileo

Celkově 30 družic (24 +6 náhradních) obíhá na 3 oběžných drahách s inklinací 56 stupňů a vzájemným posunutím o 120 stupňů ve výšce 23 222km. Na každé oběžné dráze bude rozmístěno 9 družic s rozestupy 40 stupňů.

Pro přenos navigačních signálů a zprávy družice využívají 6 frekvenčních pásem v rozsahu stejném, jako používají systéme GPS a Glonass, 1,1 GHz až 1,6GHz : E1, E2, E5a, E5b, E6, L1. Pro speciální službu určenou k vyhledávání a záchraně slouží frekvence v pásmu L6.

Každá družice obsahuje 4 atomové hodiny (vodíkové a rubidiové), generátor navigačních signálů, antény pro vysílaní navigačních signálů a pro příjem řídicích pokynů z kontrolních a řídicích center a antény určené pro pátraní a záchranu. Pro zajištění správné polohy vůči Zemi je družice vybavena gyroskopem, infračerveným senzorem a senzorem viditelného světla. [2][6]

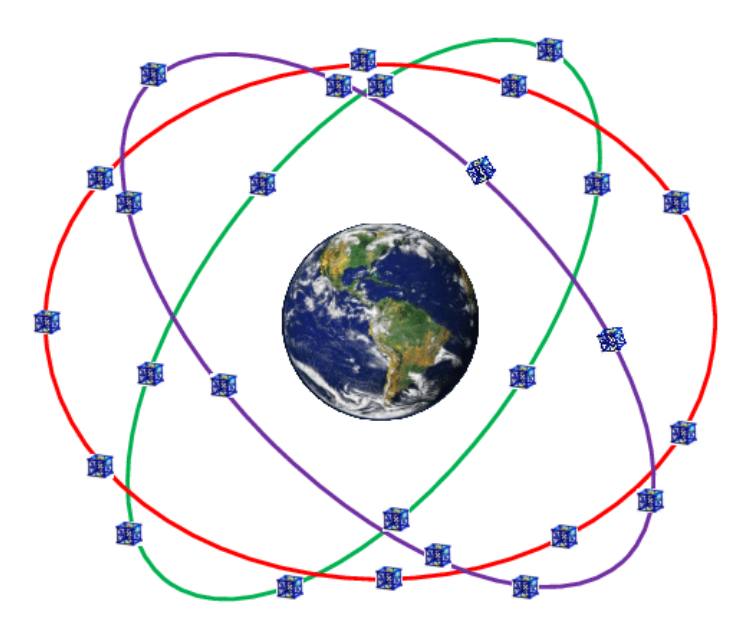

obr.3: schéma oběžných drah GALILEO. [zdroj: Nasir Saeed]

### 2.2.2. Řídící a kontrolní segment Galileo

Řídící a kontrolní segment Galileo zajišťuje bezproblémový chod sítě stejně, jako již zmíněný řídící a kontrolní segment systému GPS. Hlavní řídící stanice se nachází v Oberpfaffenhofen v Německu a v Fucino v Itálii.

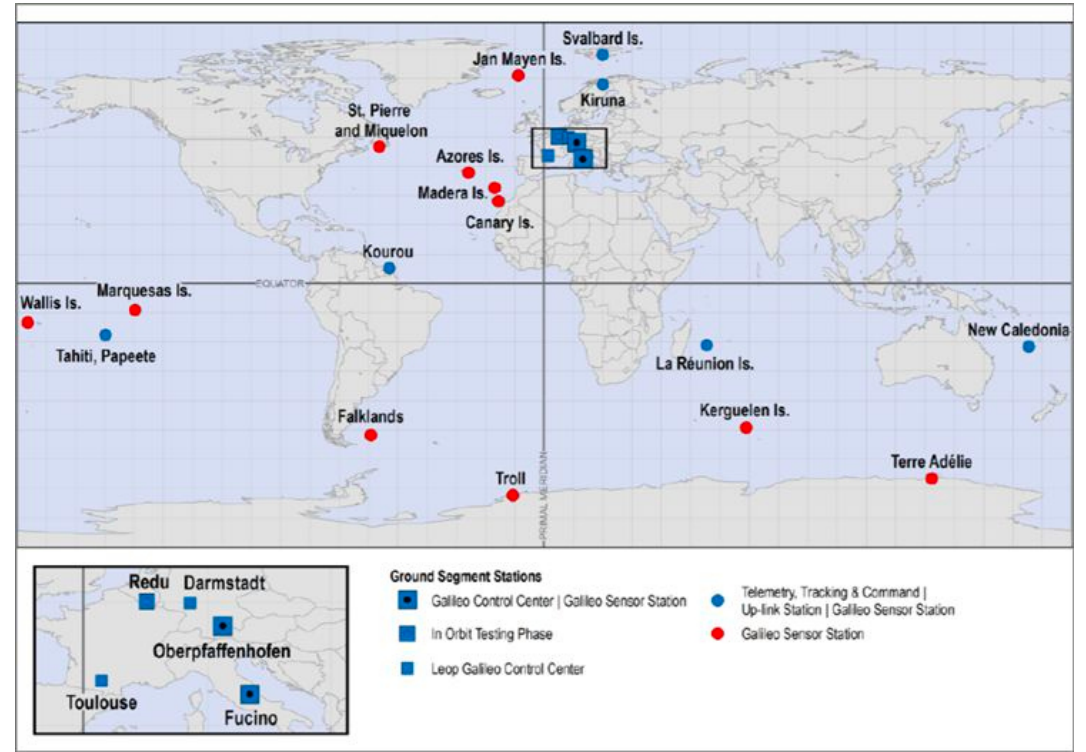

obr.4: Přehled řídících a kontrolních center GALILEO.[zdroj: Pavel Bezpalec]

#### 2.3 Glonass

Sovětský a později ruský globální družicový satelitní systém (rusky "Globalnaja navigacionnaja sputnikovaja sistěma") vyvinut ministerstvem obrany ve spolupráci s ruskou Federální kosmickou agenturou. Vzhledem ke sklonu oběžné dráže družic systému je na rozdíl od systému GPS vhodnější ve vysokých zeměpisných šířkách, kde přijímání signálu systému GPS bývá problematické. [8]

#### 2.3.1. Kosmický segment Glonass

Celkově 30 družic obíhá rychlostí 3,9km/s na 3 oběžných drahách s inklinací 64,8 stupňů a vzájemným posunutím o 120 stupňů ve výšce 19 100km. Na každé dráze je 8 symetrických pozic pro družice po 45 stupních. Protože jsou družice systému Glonass umístěné na nižších oběžných drahách než družice GPS, trvá jim jeden oběh Země 11h a 15minut.

Pro přenos navigačních signálů a zprávy družice využívají frekvencí L1(1575,42 MHz) a L2(1227,6 MHz). Civilní navigační signál narozdíl od vojenského navigačního signálu se vysílá pouze na frekvenci L1. K rozlišení jednotlivých satelitů se používá stejně jako u GPS kódový multiplex CDMA.

Každá družice obsahuje atomového hodiny s cesiovým oscilátorem s přesností větší než  $10^{-13}$ s. Antény pro vysílaní navigačních signálů a pro příjem řídicích pokynů z kontrolního a řídicích centra. K napájení jsou použity solární panely a akumulátorové baterie. Pro měření polohy družice pomocí laserové lokace je součástí výbavy i odrazové pole. [2]

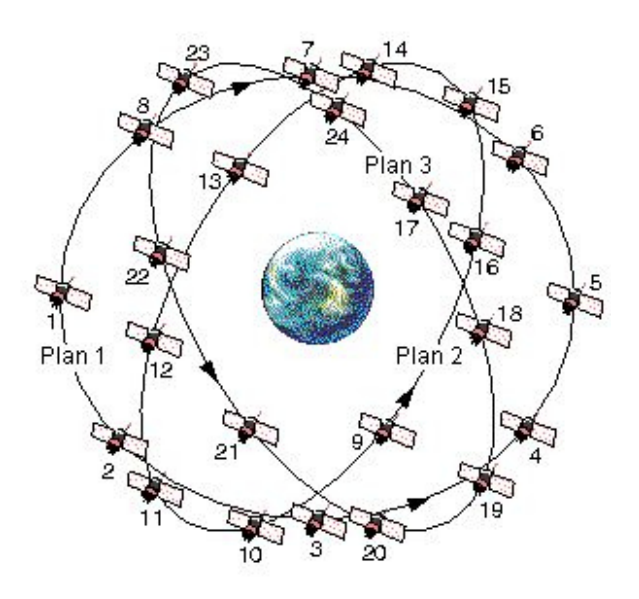

obr.5: schéma oběžných drah Glonass. [zdroj: Pavel Glob]

#### 2.3.2. Řídící a kontrolní segment Glonass

Řídící a kontrolní stanice se téměř výhradně nachází na území Ruska. To způsobuje omezení monitoringu vesmírného segmentu například v porovnání se systémem GPS, kde jsou stanice rozmístěné po celém světě. Hlavní řídící stanice se nachází v *Krasnoznamensku*.

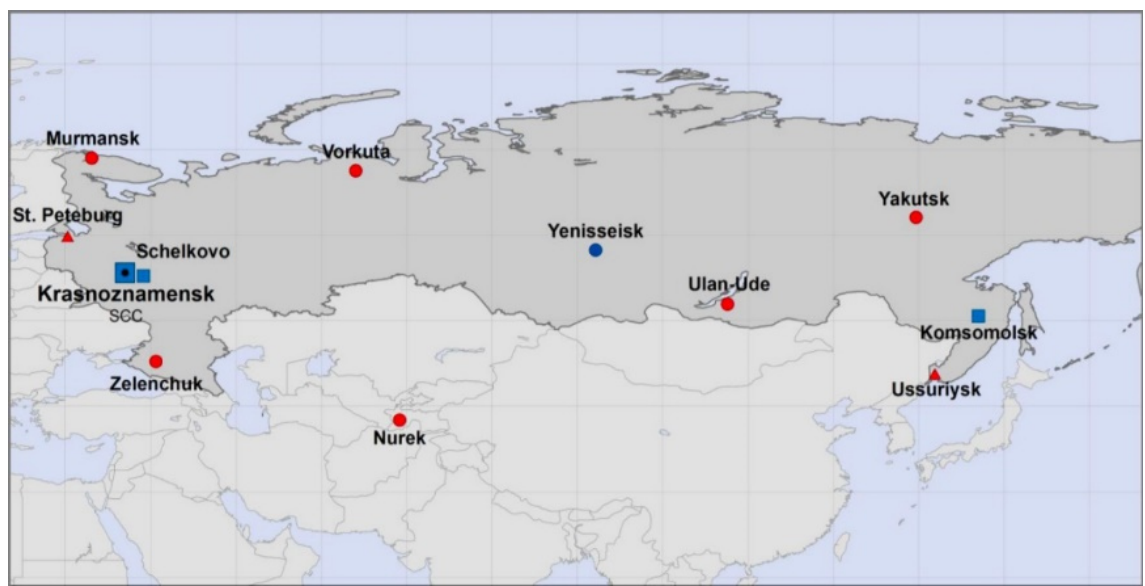

obr.6: Přehled řídících a kontrolních center Glonass. [Zdroj: Pavel Bezpalec]

## 2.4. Beidou (Compass)

Satelitní systém Beidou, dříve označován Beidou, je projekt Čínské lidové republiky, který byl v 1. generaci (od 30. října 2000) funkční pouze na území Číny za použití 3+1 družic na geostacionární<sup>2</sup> dráze a byl funkční do prosince 2012. V 2. generaci (od prosince 2012) byla funkčnost rozšířena na asiopacifický region za použití zejména družic na geostacionární a geosynchronní<sup>3</sup> dráze. Od roku 2020 3. generace systému, označována Beidou-3, již dostupná na celém povrchu Země.

#### 2.4.1. Kosmický segment Beidou

Plán kosmického segmentu celkově počítá s 35 družicemi, z nich 27 podobně jako u ostatních systémů situováno na střední oběžné dráze (MEO), 5 na geostacionární dráze a 3 na geosynchronní dráze. K rozlišení jednotlivých satelitů se používá stejně tak jako je tomu i u systému GPS a Galileo kódový multiplex CDMA. Satelity systému Beidou vysílají na stejných frekvenčních pásmech, jak je to u systému Galileo, a proto dochází k překrytu signálu. [9]

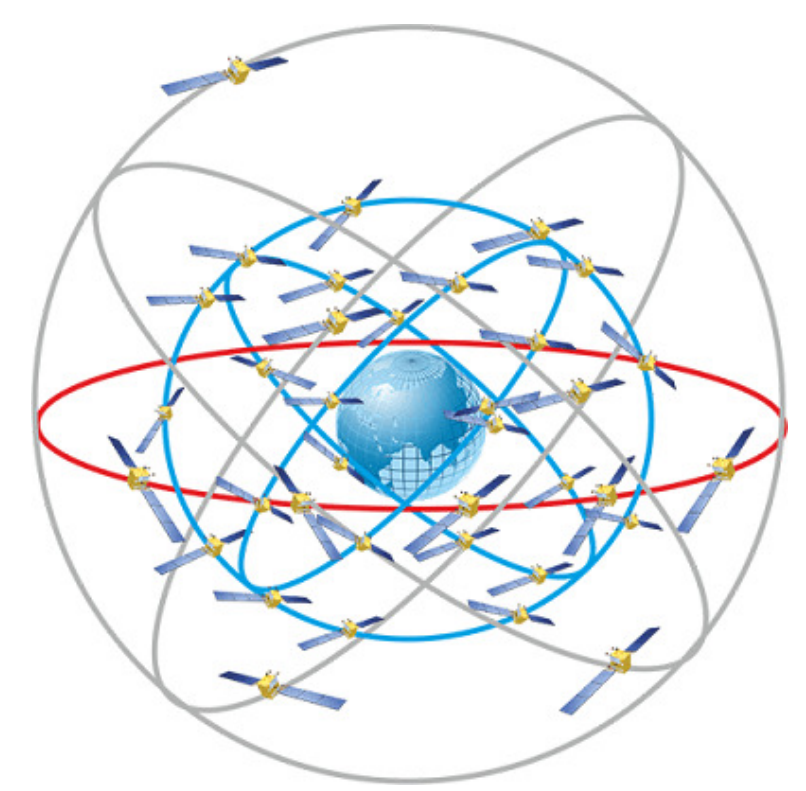

obr.7: Schéma oběžných drah Beidou. [Zdroj: https://www.everythingrf.com/]

 $^2$  Geostacionární dráha = oběžná dráha, na níž se družice pozorovatelům jeví jako nehybné.

 $^3$  Geosynchronní dráha = geocentrická oběžná dráha, jejíž doba oběhu (siderická perioda) je stejná jako doba otočení Země kolem své osy.

#### 2.4.2. Řídící a kontrolní segment Beidou

Řídící a kontrolní segment se skládá podobně jako u jiných globálních navigačních satelitních systémů z hlavní stanice, dvou monitorovacích stanic a 30 pozemních antén pro zajištění plynulého chodu systému.

Během 1. a 2. generace byl řídící a kontrolní segment situován převážně pouze na území Číny. S globalizací systému a příchodem Beidou-3 se segment postupně rozšiřoval po celém světe.

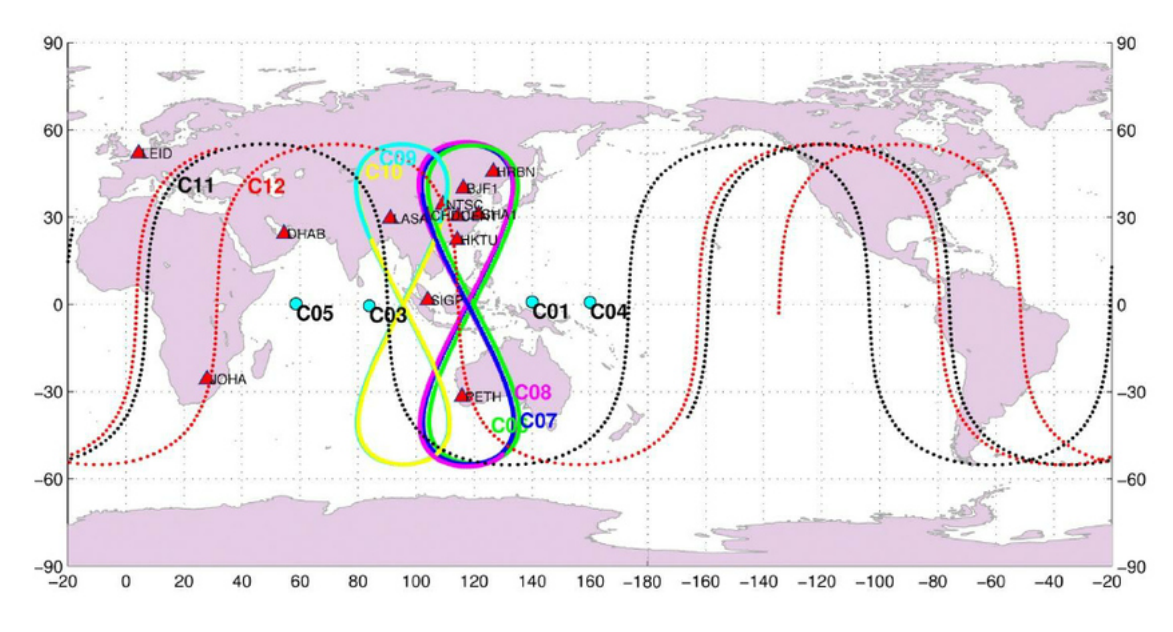

obr.8: Přehled řídících a kontrolních center Beidou. [Zdroj: H. Schuh]

#### 2.5. Ostatní satelitní systémy

Mezi ostatní satelitní systémy se řadí NavIC a QZSS.

NavIC (*Navigation with Indian Constellation*) je regionální satelitní systém na území Indie. Kosmický segment tvoří 7 družic, na geostacionární dráze umístěny 3 družice a na geosynchronní dráze umístěny 4 družice přibližně ve výšce 36 000km.

QZSS (*Quasi-Zenith Satellite System)* je regionální satelitní systém na území Japonska. Kosmický segment tvoří 4 družice, na geostacionární dráze umístěna 1 družice, na geosynchronní dráze umístěny 3 družice.

#### 2.6. Měřické metody s využitím GNSS technologií

Měřické metody lze rozdělit podle délky a způsobu měření : Statická metoda, Rychlá statická, Stop & go, Kinematická, RTK 3 *Real Time Kinematic*. Statická metoda je součástí problematiky této práce, proto bude popsána podrobněji, RTK metoda je nejvyužívanější metoda, a proto zde bude popsána též.

Metody lze rozdělit i podle způsobů získávání výsledných souřadnic na postprocesní a real-time, během měření postprocesní metodou se registrují data, která se posléze spočítají.<sup>[5]</sup>

Statická metoda je sou
ástí problematiky této práce, proto bude popsána podrobněji, RTK metoda je nejvyužívanější metoda v praktické geodézii, a proto zde bude popsána též.

#### 2.6.1. RTK - Real Time Kinematic

Samotný název metody *real time kinematic* naznačuje, že k získávání souřadnic dochází v reálném čase, to s sebou přináší možnost rychlého měření a vytyčování v terénu za předpokladu, že se nejedná o měření s vysokými požadavky na přesnost. Přijímač GNSS zpracovává RTCM korekce z referenční stanic. Na území České republiky je nejvyužívanější zdroj referencí CZEPOS (*Czech Positioning Systém*) – síť permanentních stanic GNSS pro určování polohy ve správě Zeměměřického úřadu v Praze. Metoda je vhodná pro určování bodu PPBP, pomocných bodů, podrobných bodů a především při vytyčování. Udávaná přesnost RTK metody se pohybuje v rozmezí 2 až 5 cm.  $[10]$ 

#### 2.6.2. Statická metoda

Základní a nejpřesnější metoda relativního určování polohy přístroji GNSS v geodézii. Je vhodná pro tvorbu základních geodetických sítí, měření dlouhých základen (několik stovek kilometrů) a sledování změn polohy referenčních bodů v čase. Spočívá v dlouhých observacích (v řádu hodin až desítek hodin) současně dvěma přijímači. (Hoffman-Wellenhof a kol., 2001).

Síť permanentních referenčních stanic GNSS CZEPOS využívá statickou metodu, kdy po České republice je rovnoměrně rozmístěno 28 stanic ve vzdálenostech přibližně 60km, na kterých jsou prováděná přesná kontinuální měření, která jsou zpracovávaná a výsledné produkty jsou poskytovány uživatelům.

#### 2.7. Faktory ovlivňující kvalitu měření

Mezi faktory ovlivňující přesnost GNSS měření patří: Multipath (Vícecestné šíření), stav družice, poměr signál/šum, platnost a přesnost efemerid, počet a geometrické uspořádání viditelných družic, přesnost hodin na družicích, chyba hodin přijímače a vliv atmosféry.

Multipath – GNSS přijímač přijímá nejen přímý signál z družice, ale také přijímá odražené signály od blízkých ploch, čímž dochází k interferenci těchto signálu, z toho vyplývá, že není dobré provádět GNSS měření v blízkosti například budov.

Stav družice – každá družice v navigační zprávě je označená jako zdravá/nezdravá (správná poloha na dráze, funkčnost)

Poměr signál/šum – poměr užitečných informací v signálu a jeho šumu, k oslabení signálu může dojít například při měření pod korunami stromu.

Platnost a přesnost efemerid – rozdělení:

1) vysílané(*broadcast*): k dispozici v reálném čase, zdrojem navigační zpráva.

2) ultra-rapid(*predikce*): k dispozici v reálném čase, zdrojem IGS datová centra.

3) ultra-rapid(*výpo
et*): k dispozici po 3h, zdrojem IGS datová centra.

4) rapid: k dispozici po 17h, zdrojem IGS datová centra

5) přesné (*precise*): k dispozici nejdříve po 12 dnech, poskytuje IGS, nebo v Evropě AI univerzity v Bernu. Při výpočtech v rámci této práce jsou použity právě přesné efemeridy.

Počet a geometrické uspořádání viditelných družic – Ideální je mít jednu družici v zenitu a zbylé tři s elevací okolo 20 stupňů, svírající horizontální úhel 120 stupňů. Kvalitu geometrického uspořádání nám udává bezrozměrný parametr DOP(*Dilution of precision*). Souhrnnou přesnost udává GDOP(*Geometric Dilution of Precision*), který je složen dílčími DOP: HDOP - horizontální, VDOP - vertikální, PDOP prostorový,  $TDOP - časový$ .

Přesnost hodin na družicích – přibližná korekce hodin družice je obsahem navigační zprávy

Chyba hodin přijímače – hodiny přijímače jsou nedostatečně přesné, a proto chybu hodin přijímače zavádíme jako čtvrtou neznámou  $(X, Y, Z, t)$ .

Vliv atmosféry - vlivem ionosféry a troposféry dochází ke zpoždění signálu, Atmosférické korekce počítáme a zavádíme na základě znalosti vhodného modelu a empiricky získaných parametrů příslušných vrstev atmosféry. [10][12]

## 3. Měření

Stručný popis stavebních objektů, na kterých jsou pozorovány posuny.

#### 3.1. Královopolský tunel

Královopolský tunel je 1250 m dlouhý silniční tunel v Brně na silnici I/42 ve správě Ředitelství silnic a dálnic (ŘSD). Jednalo se o jediné přijatelné řešení vedení trasy velkého městského okruhu v zájmu zachování historické zástavby města a propojení brněnských městských částí Královo Pole a Žabovřesky.

Stavba byla projektována od konce 90. let 20. století, autorem komunikačního řešení je Ing. Jiří Smrž. Vlastní stavba tunelu s názvem "VMO Dobrovského A" započala v květnu v roce 2006, kvůli žalobě občanské sdružení VMO Brno byla stavba v roce 2010 dočasně pozastavena Městským soudem v Praze, což zapříčinilo tříměsíční zpoždění a zvýšení nákladů o 150m, stavba byla znovu obnovena v březnu 2010. K dokončení a zprovoznění stavby došlo 2. června v roce 2012. Potíže s kolaudací stavby způsobeny přílišnou hlučností se nepodařilo Ředitelství silnic a dálnic do dnešní doby vyřešit i přes žádosti o udělení výjimky u Krajské hygienické stanice a stavba je stále nezkolaudována. [13][14]

Pro výstavbu tunelu bylo zřízeno bodové pole, na jehož bodě 102 bylo v rámci této bakalářské práce prováděno měření posunů s využitím statického měření GNSS. Účelem bylo porovnat jeho současnou a původní polohu.

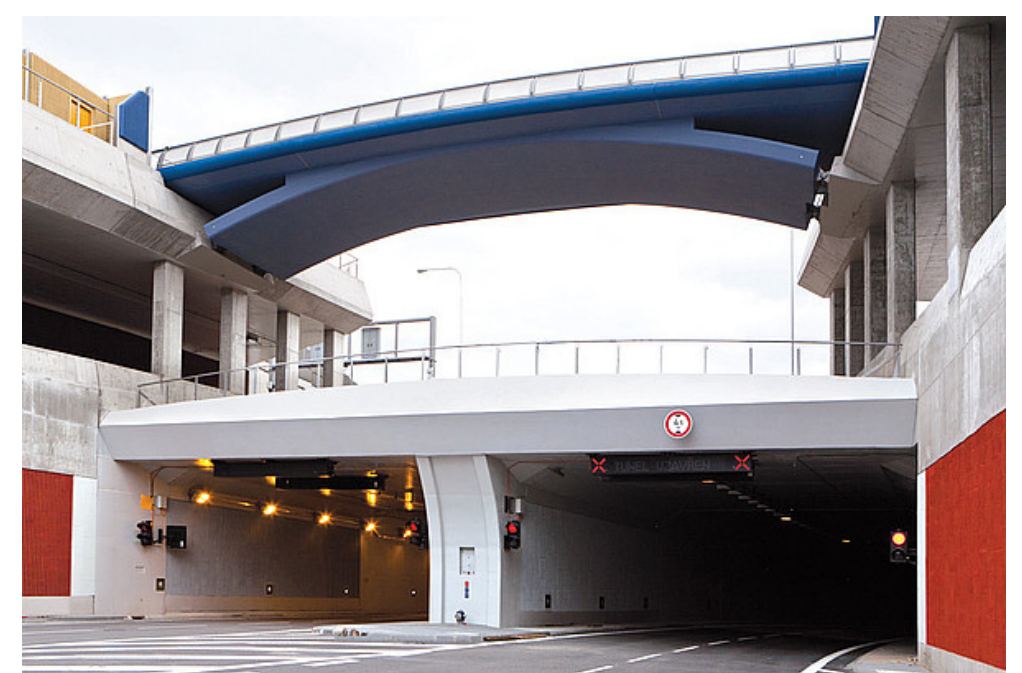

obr.9: Pohled na západní portál Královopolského tunelu. [zdroj: Omega Design]

#### 3.1. Ivančický železniční viadukt

Ivančický železniční viadukt je ocelový železniční most v km 130,187 na trati Brno – Hrušovany nad Jevišovkou, přibližně 20km jihozápadně od Brna. Původní most postaven v letech 1868 – 1870 a měl celkovou délku 373,5m. V letech 1972 – 1976 byl postaven nový viadukt paralelně k původnímu mostu, posunutý o 15m na jih s celkovou délkou 387m. Původní most byl rozebrán až na jedno krajní pole na východní straně, které zůstalo jako chráněná technická památka (viz. obr. č. 10). Kvůli problémům s údržbou trati a složitým hydrogeologickým podmínkám při osazování mostní opěry provázely nový most dlouhotrvající problémy se stabilitou západní opěry a navazujícího drážního tělesa.

Ústav geodézie VUT v Brně (ve spolupráci s Ústavem železničních konstrukcí a staveb) realizoval v období 1999 – 2012 etapové měření posunů bodů na západní opěře a předpolí mostu. Toto měření částečně navazuje na předchozí geodetické práce. Předmětem měření posunů byly pozorované body osazené na západní opěře a přilehlém předpolí Ivančického viaduktu. Body byly stabilizovány nastřelovacími hřeby, případně roxory s dírkou. Cílem bylo vyhodnotit posuny těchto bodů v průběhu několika etap měřených od roku 1999. Posuny bodů umístěných na opěrách nového i starého mostu byly měřeny statickou metodou GPS. Toto měření bylo navázáno hlavně na bod V stabilizovaný na západní opěře mostu ve vzdálenosti cca 400 m, který je považován za stabilní díky jeho skalnatému podloží. [15][16]

V rámci rozsahu této bakalářce práce bylo provedena navazující kampaň statického měření GNSS na bodech V a SO.

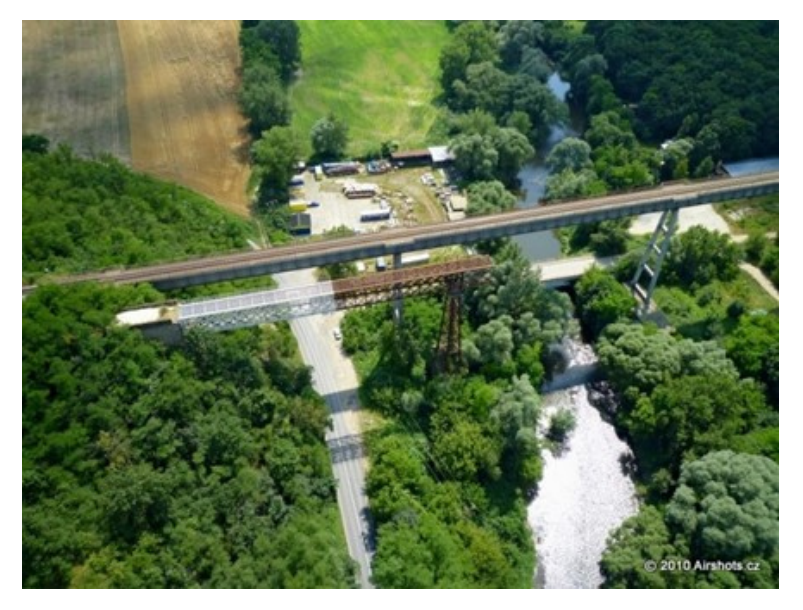

obr.10: Letecký snímek nového mostu a zachované 
ásti starého mostu. [zdroj: Airshots.cz]

#### 3.2. Popis měření

V této části bakalářské práce bude popsáno měření daných bodech, na kterých probíhá posouzení posunů a popis použitých GNSS přijímačů.

#### 3.2.1 Měření na královopolském tunelu – bod 102

Jak již bylo zmíněno, tak měření probíhalo statickou metodou GNSS na bodě 102, který je hloubkově stabilizován v souladu se směrnicí B2/C1 vydanou Reditelstvím silnic a dálnic a zároveň je součástí bodového pole určeného pro stavbu tunelu.

Měření se uskutečnilo 5.4.2023 a trvalo 5h. Během měření bylo poměrně oblačno a teplota se pohybovala v rozmezní 3 – 7 stupňů.

K měření byl použit GNSS přijímač Trimble R8s, udávaná přesnost přijímače výrobcem při měření statickou metodou :

1) 3 mm + 0,1 ppm  $RMS<sup>4</sup>$  pro polohu

 $2)$  3,5mm + 0,4 ppm RMS pro výšku

3) přesnost SBAS korekcí typicky <5 m  $3DRMS<sup>5</sup>$ 

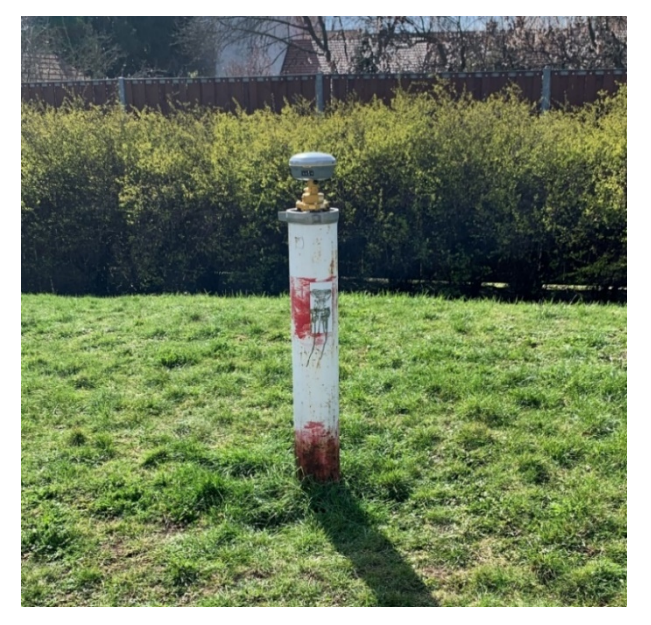

obr.11: Přijímač Trimble R8s na bodě 102. [zdroj: Autor]

 $^4$  RMS (root mean square) je střední kvadratická chyba ve směrech jednotlivých os.

<sup>&</sup>lt;sup>5</sup> DRMS (*distance root mean square*) je střední kvadratická chyba určení polohy v horizontální rovině.

#### 3.2.2. Měření na Ivančickém železničním viaduktu

Měření taktéž probíhalo statickou metodou GNSS a bylo měřeno na bodech SO a V. Na bodě SO byl použit GNSS přijímač Trimble R8s, na bodě V použit přijímač Trimble R6, který má stejnou udávanou přesnost jako přijímač Trimble R8s.

Měření se uskutečnilo 27.4.2023 a trvalo přibližně 5h. Během měření bylo poměrně oblačno a teplota se pohybovala v rozmezí 3 až 7 stupňů.

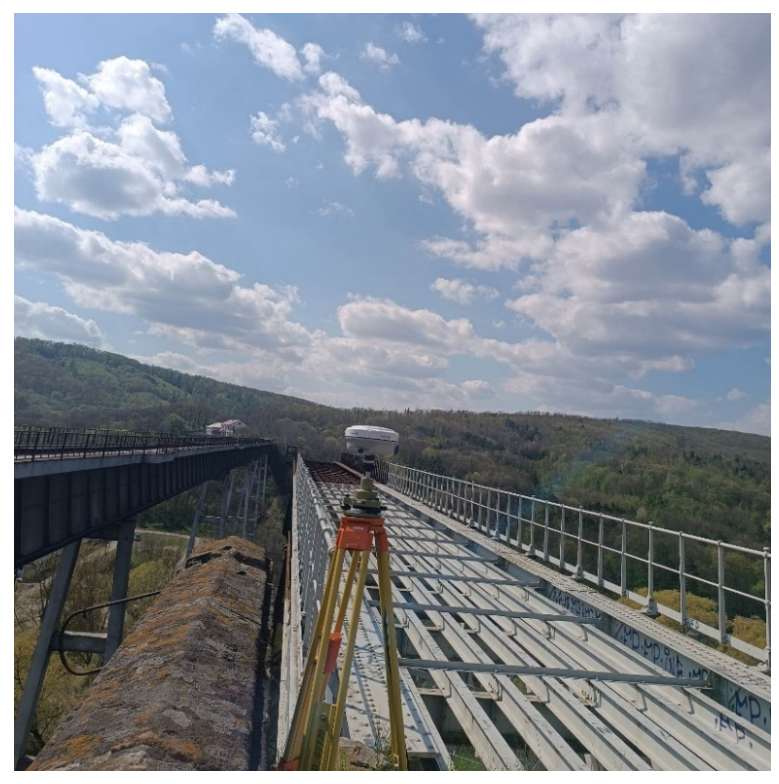

obr.12: Přijímač Trimble R6 na bodě V. [zdroj: David Szúdor]

Bod SO se nachází v poměrně vzrostlé vegetaci (viz. obr. 13), čemuž tak v předchozích etapách měření nebylo, a proto se na to musí brát ohled primárně při vyhodnocení vertikálních posunů, protože nepřerušovaný obzor má výrazněji větší vliv na kvalitu určení výšek, než polohy.

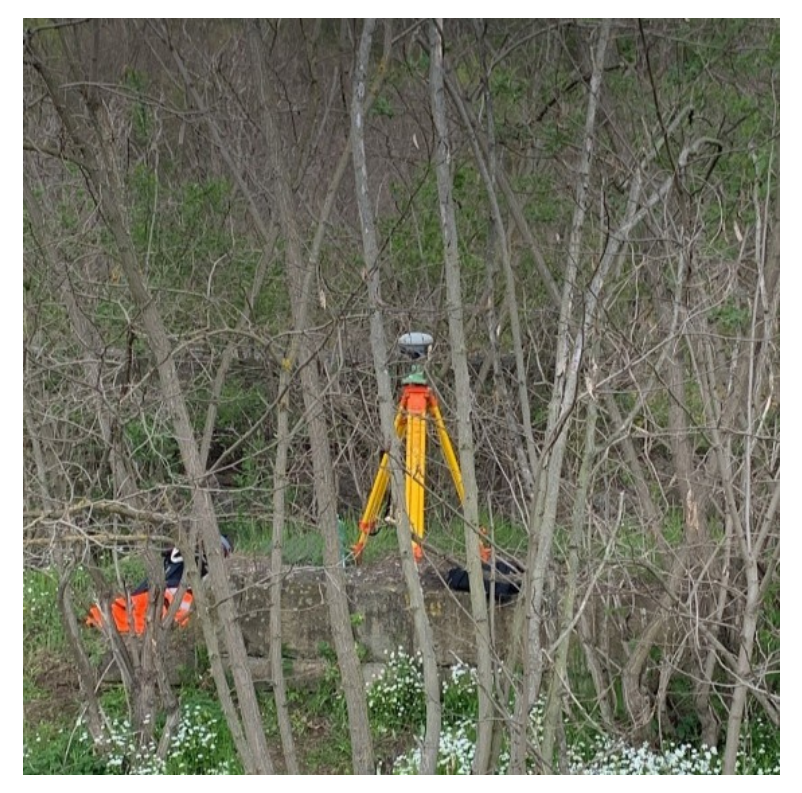

obr.13: Přijímač Trimble R8s na bodě SO. [zdroj: Autor]

#### 3.2.3. Měření posunů s využitím GNSS technologií

Měřením posunů stavebních objektů se rozumí měření horizontálních a vertikálních změn prostorové polohy. V horizontálním směru posuzujeme posun a pootočení ve vodorovné rovině, ve vertikálním směru posuzujeme zdvih, nebo pokles stavebního objektu. Měření posunů se provádí zejména po dokončení stavby a to z několika důvodů:

1) Pro zajištění bezpečnosti stavby.

2) Pokud se stavební objekt nachází na poddolovaném území, nebo na území s nepříznivými geologickými podmínkami.

3) Při použití neobvyklých konstrukcí.

Stabilitu stavebních objektů ovlivňuje mnoho faktorů, hlavní příčinou posunů bývá stlačitelnost podloží.

Měření posunů stavebních objektů je upraveno českou státní normou ČSN 73 0405.

## 4. Software TBC - Trimble business center

Jedná se o CAD (*computer-aided design*) software americké technologické společnosti Trimble. Program nabízí široké spektrum funkcí jak pro geodety, tak i pro jiná odvětví stavebnictví, jako jsou například výpočty kubatur, tvorba modelů, vyrovnání geodetické sítě a především pro účely této bakalářské práce nabízí možnost zpracování dat získané měřením s využitím statické, popřípadě rychlé statické metody GNSS. Výpočty probíhají ve verzi 5.70, která byla vydána 01.06.2022.

#### 4.1. Nastavení softwaru TBC

Před započetím zpracování GNSS dat je potřeba provést požadované nastavení softwaru, k tomu posloužil manuál TBC od výrobce. Nastavení projektu najdeme pod ikonkou ozubeného kole
ka.

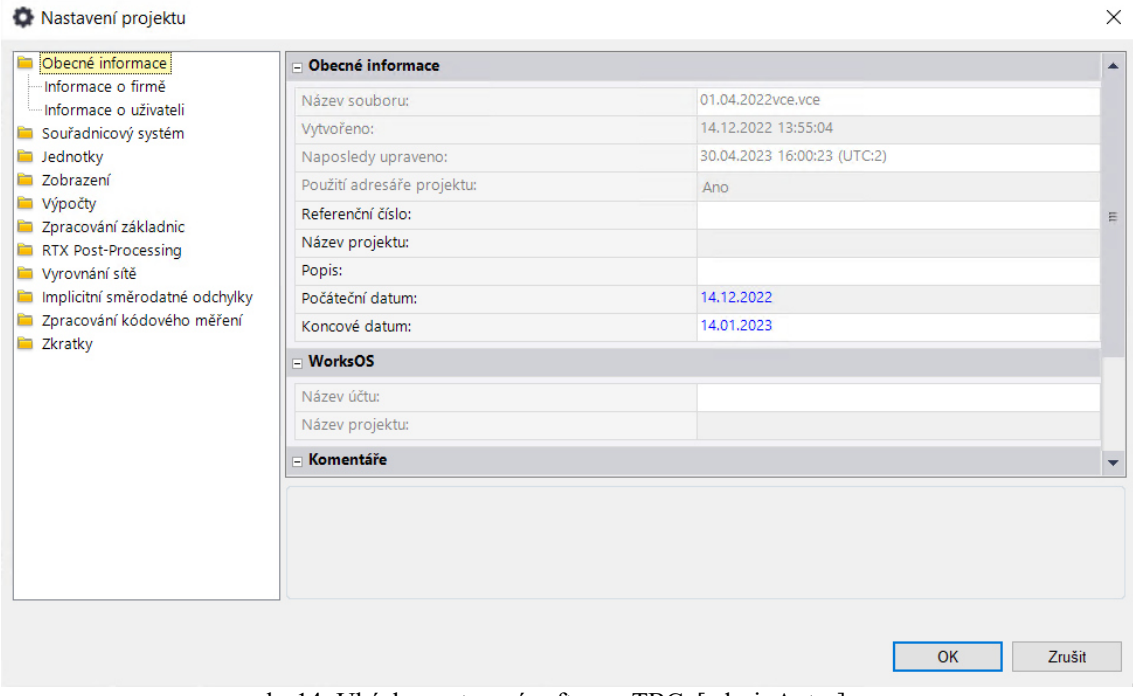

obr.14: Ukázka nastavení softwaru TBC. [zdroj: Autor]

Ve složce "Souřadnicový systém" nastaven globální souřadnicový systém WGS 84, nastaveny tolerance u GNSS vektorů ve složce "Výpočty" dle manuálu TBC : horizontální tolerance nastavena na 3mm, vertikální tolerance nastavena na 5mm.

Ve složce "Zpracování základnic" jsou družice nejvýznamnějším nastavením, dle potřeb můžeme "zapínat a vypínat" určité družice, elevační maska nastavena na 10 stupňů. Jak je již výše uvedeno, zpracování základnic bude probíhat pouze s družicemi GPS. [11]

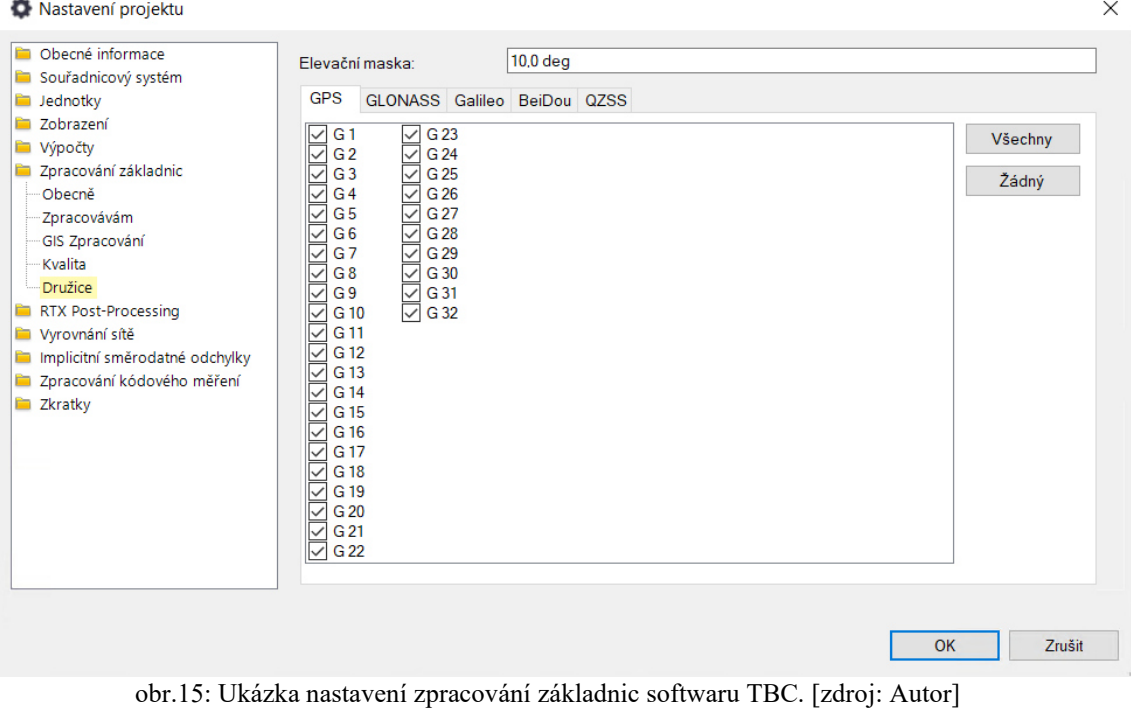

### 5. Postprocessing – zpracování

V předchozích etapách měření a zpracování bodu 102 Královopolského tunelu i bodů SO a V na Ivančickém viaduktu bylo použito pouze signálu GPS, protože přijímače v tehdejší době nebyly více frekvenční a současně dokázaly přijímat signál pouze z jednoho satelitního systému. Z tohoto důvodu bylo ke zpracování novějších etap použito pouze signálů GPS.

Zadání bakalářské práce hovoří pouze o vyhodnocení horizontálních posunů, avšak vyhodnocení probíhalo jak horizontální, tak i vertikální.

#### 5.1. Zpracování GNSS vektorů

Před zahájením zpracování vektorů je potřeba přenastavit globální souřadnice bodu TUBO a importovat přesné efemeridy. Bod TUBO je součástí sítě permanentních evropských stanic (EUREF), a jeho souřadnice jsou časově proměnné z důvodu pohybu litosférických desek. Souřadnice bodu TUBO a jeho rychlosti v etapě 2010,0 lze získat z webu EUREF : http://epncb.oma.be/. Výpočet souřadnic bodu TUBO v systému ITRF14 pro danou etapu jsou dány následujícími vztahy:

$$
X = X_{2010,0} + ((etapa - 2010,0) * V_x)
$$
 (1)

$$
Y = Y_{2010,0} + ((etapa - 2010,0) * V_y)
$$
 (2)

$$
Z = Z_{2010,0} + ((etapa - 2010,0) * V_z)
$$
 (3)

Kde  $V_x$ ,  $V_y$ ,  $V_z$  jsou rychlosti bodu TUBO, etapa se získá ze vztahu:

$$
etapa = \frac{DOY}{365} + rok \tag{4}
$$

Kde DOY (*Day of Year*) je číselné vyjádření dne v roce, pro 5.4.2023 je DOY 95.

Pro import přesných efemeridů lze využít funkce, kterou nabízí software TBC a to "stáhnout z internetu". Po nastavení časového intervalu program automaticky stáhne příslušné efemeridy ze stránky americké letecké a vesmírné společnosti NASA: https://cddis.nasa.gov/.

#### Postprocessing - zpracování

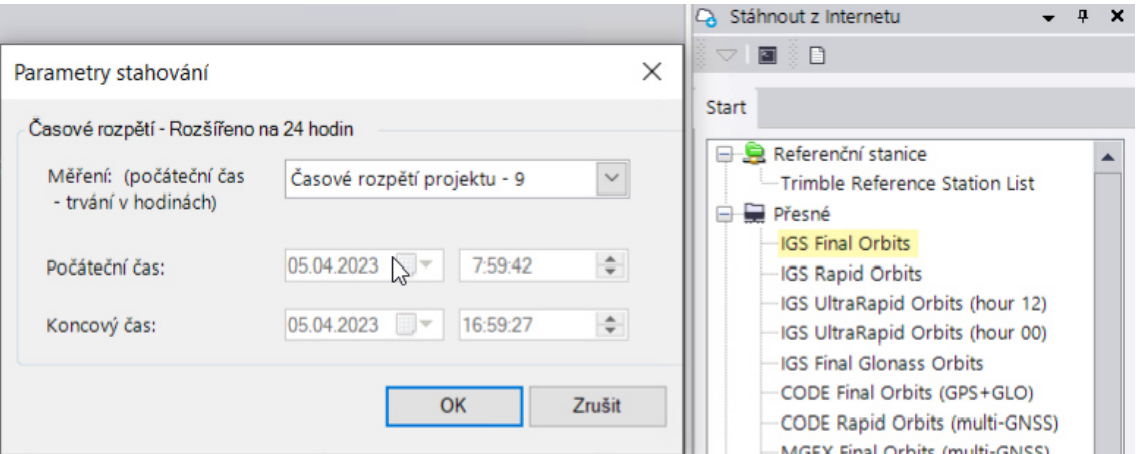

obr.16: Import přesných efemeridů v programu TBC. [zdroj: Autor]

Po přenastavení globálních souřadnic bodu TUBO, výšky přijímače, importu měření a importu přesných efemeridů můžeme přistoupit k samotnému zpracování vektorů na kartě "měření" pomocí funkce "zpracovat základnice".

Po úspěšném zpracování vektorů je potřeba zkontrolovat proces výpočtu, v protokolu o zpracování základnic najdeme odchylky jednotlivých družicí, pokud na družici v nějaký okamžik dochází k výrazným opravám, můžeme v editoru měření daný časový úsek vypnout, nebo můžeme družici kompletně vyřadit z výpočtu.

| Od:    |      | <b>TUBO</b>                |                                   |  |                        |                         |                       |             |                  |
|--------|------|----------------------------|-----------------------------------|--|------------------------|-------------------------|-----------------------|-------------|------------------|
|        | Grid |                            | Lokální                           |  |                        | Globální                |                       |             |                  |
| l٢     |      | 1206434.4259 m Šířka       |                                   |  | X49°12'21,22874" Sířka |                         |                       |             | X49°12'21,22874" |
| X      |      | 5586520,6163 m Délka       |                                   |  | Y16°35'34,23689" Délka |                         |                       |             | Y16°35'34,23689" |
| Výška  |      |                            | 324,2686 m Výška (el)             |  |                        |                         | 324,2686 m Výška (el) |             | 324,2686 m       |
| Do:    | 102  |                            |                                   |  |                        |                         |                       |             |                  |
| Grid   |      | Lokální                    |                                   |  | Globální               |                         |                       |             |                  |
| I٢     |      | 1206554,6300 m Šířka       |                                   |  | X49°13'14,67557" Šířka |                         |                       |             | X49°13'14,67557" |
| X      |      | 5588270,7264 m Délka       |                                   |  |                        | Y16°35'58,63043" Délka  |                       |             | Y16°35'58,63043" |
| Výška  |      | 261,8541 m Výška (el)      |                                   |  |                        | 261,8541 m Výška (el)   |                       | 261,8541 m  |                  |
| Vektor |      |                            |                                   |  |                        |                         |                       |             |                  |
| ΔY     |      | 120,2041 m SJ Azimut VPŘED |                                   |  | 16°38'39" AX           |                         | -1378,2061 m          |             |                  |
| ΔX     |      |                            | 1750,1101 m Elip. délka           |  |                        | 1723,3468 m AY          |                       | 104,4116 m  |                  |
| Δh     |      |                            | $-62,4145$ m $\Delta V$ ýška(el.) |  |                        | $-62,4145$ m $\Delta Z$ |                       | 1031,3773 m |                  |

Komponenty vektoru (Kámen-Kámen)

obr.17: Ukázka části protokolu zpracování vektorů. [zdroj: Autor]

#### 5.1.1. Výpočet délky vektoru a testování odlehlých hodnot

Po úspěšném zpracování vektoru můžeme přistoupit k samotnému výpočtu délky vektoru, dle následujícího vztahu:

$$
S = \sqrt{\Delta X^2 + \Delta Y^2 + \Delta Z^2} \tag{5}
$$

Kde  $\Delta X$ ,  $\Delta Y$ ,  $\Delta Z$  jsou souřadnicové rozdíly mezi výchozím a měřeným bodem, pro měření královopolského tunelu je to dvojice bodů TUBO,102. Pro měření na Ivan
ickém viaduktu to jsou body TUBO, V a SO.

V tab. 4.2.1-1. jsou i znázorněny změny délky vektoru  $\Delta S$  dle následujícího vztahu:

$$
\Delta S = S_{etapa} - S_{ref} \tag{6}
$$

Kde,  $S_{etana}$  je délka vektoru v daném roce.

 $S_{ref}$  je délka vektoru v roce 2002.

Tab. č.1 - Přehled vektoru Královopolský tunel mezi body TUBO a 102.

| Královopolský tunel: vektor TUBO - 102 |                |                |                |          |        |              |  |  |  |
|----------------------------------------|----------------|----------------|----------------|----------|--------|--------------|--|--|--|
| Etapa                                  | $\Delta X$ [m] | $\Delta Y$ [m] | $\Delta Z$ [m] | $S$ [m]  | mxy[m] | V. přes. [m] |  |  |  |
| 2002                                   | $-1378,191$    | 104.419        | 1031.359       | 1724.533 | 0,003  | 0,006        |  |  |  |
| 2004                                   | $-1378,195$    | 104.418        | 1031,359       | 1724,536 | 0.002  | 0,007        |  |  |  |
| 2022                                   | $-1378,206$    | 104.412        | 1031,377       | 1724,556 | 0,001  | 0,005        |  |  |  |
| 2023                                   | $-1378,198$    | 104.416        | 1031,382       | 1724,552 | 0,002  | 0,006        |  |  |  |

Tab. č.2 - Přehled vektorů TUBO – SO a TUBO – V na Ivančickém viaduktu.

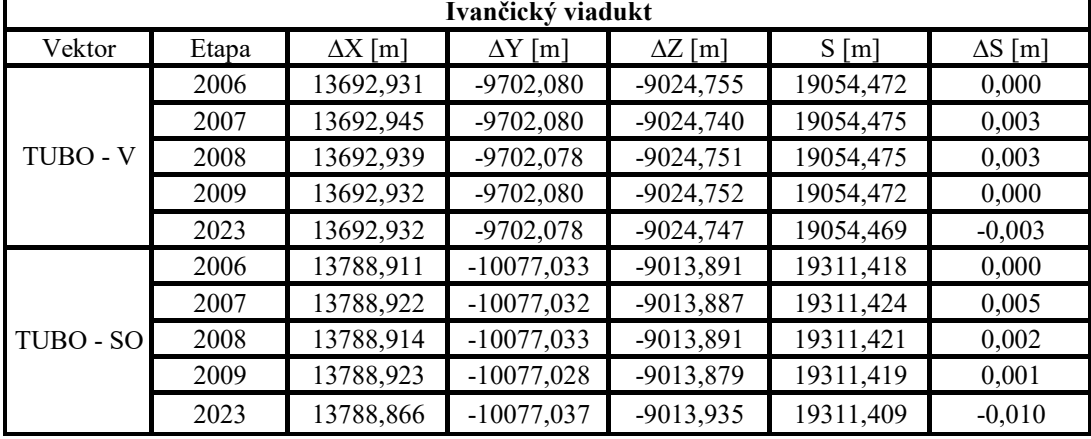

U vektoru V-SO byl vyhodnocen azimut, u zbylých vektorů z bodu TUBO na body V a SO k vyhodnocení azimutů nedošlo, neboť délka vektoru mezi zmíněnými body byla příliš velká, na to, abychom mohli sledovat jejich změny.

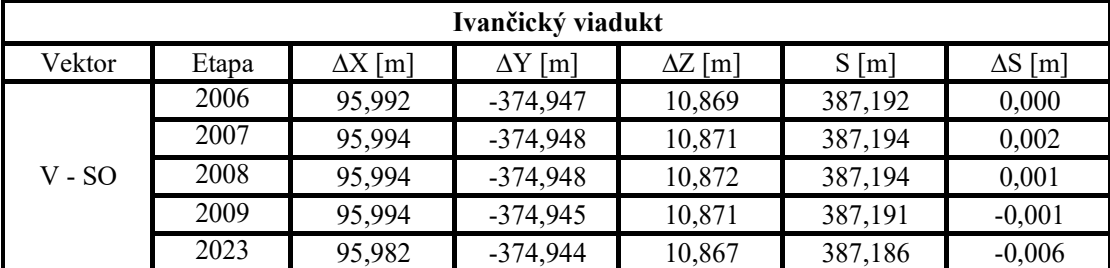

| Ivančický viadukt |       |                                          |                  |         |                 |  |  |  |
|-------------------|-------|------------------------------------------|------------------|---------|-----------------|--|--|--|
| Vektor            | Etapa | Azimut $\lceil \circ \cdot \cdot \rceil$ | $\Delta$ Az. ["] | S[m]    | příč. odch. [m] |  |  |  |
|                   | 2006  | 272 36 14                                |                  | 387,192 | 0,000           |  |  |  |
| $V - SO$          | 2007  | 272 36 15                                |                  | 387,194 | 0,002           |  |  |  |
|                   | 2008  | 272 36 15                                |                  | 387,194 | 0,002           |  |  |  |
|                   | 2009  | 272 36 14                                |                  | 387,191 | 0,000           |  |  |  |
|                   | 2023  | 272 36 17                                |                  | 387,186 | 0,006           |  |  |  |

Tab. č.4 - Vyhodnocení azimutu vektoru V – SO na Ivančickém viaduktu.

V tab. č.4 je znázorněna příčná odchylka vypočtená z rozdílu azimutu a délek, znaménka jsou voleny stejně, jak je tomu u metody pravoúhlých souřadnic (+ vpravo ve směru přímky, - vlevo ve směru přímky).

V předchozích etapách měření (v roce 2002 a 2004) královopolského tunelu nebylo provedeno souvislé měření a bylo rozděleno do několika dnů, proto musíme provést testování odlehlých hodnot pro vyloučení těch měření, které vystupují z trendu měřených hodnot. Po provedení testování odlehlých hodnot můžeme etapy, které obsahují měření z více dnů sloučit jednoduchým aritmetickým průměrem do jednoho měření. Testování odlehlých hodnot provedeno na hladině významnosti  $\alpha = 5\%$ , z čeho vyplývá, že pravděpodobnost správného určení je 95%, dle následujících vztahů:

$$
m_s = \sqrt{\frac{\sum v_i^2}{n-1}}\tag{7}
$$

Kde,  $m_s$  je střední chyba jednoho měření.

 $v_i$  je oprava, to znamená rozdíl aritmetického průměru a daného měření.

#### $n$  je počet měření

Při známe chybě jednoho měření můžeme spočítat mezní odchylku jednoho měření dle následujícího vztahu:

$$
\delta_s = m_s * t \tag{8}
$$

Kde,  $t = 2$  je součinitel konfidence. [17]

Pro testování odlehlých hodnot měření na bodě 102 královopolského tunelu je mezní odchylka jednoho měření v roce 2002  $\delta_s = 0,006$ . Měření ze dne 26.2.2002 nepřekračuje mezní odchylku jednoho měření, ale i přesto bylo vyloučeno, protože se zásadně vyhýbá trendu měřených hodnot. Ve zbylých etapách nelze provést testování odlehlých hodnot z nedostatečných přebytečných měření, a proto nelze považovat žádné měření z těchto etap za odlehlé.

|      | Etapa  | $\Delta X$ [m] | $\Delta \mathbf{Y}$ [m] | $\Delta Z$ [m] | $S$ [m]  | v [m]    | ms    |
|------|--------|----------------|-------------------------|----------------|----------|----------|-------|
|      | 20.02. | -1378.187      | 104.419                 | 1031.364       | 1724.533 | $-0.001$ |       |
| 2002 | 22.02. | $-1378,200$    | 104.418                 | 1031.348       | 1724.534 | $-0.002$ |       |
|      | 22.02. | -1378.187      | 104.421                 | 1031.364       | 1724.533 | $-0.001$ | 0,003 |
|      | 26.02. | $-1378,189$    | 104.420                 | 1031,353       | 1724.528 | 0.004    |       |

Tab. č.5 - Testování odlehlých hodnot bodů Královopolského tunelu.

Pro testování odlehlých hodnot měření z roku 2009 Ivančického viaduktu je mezní odchylka jednoho měření  $\delta_s = 0{,}002$  m jak pro vektor TUBO – SO, tak i pro vektor V - SO. Ve zbylých etapách nelze provést testování odlehlých hodnot z nedostatečných přebytečných měření. Z testování odlehlých hodnot na Ivančickém viaduktu vyplývá, že žádné měření se nevychyluje z trendu souboru.

| Etapa |        | Vektor    | $\Delta X$ [m] | $\Delta$ Y [m] | $\Delta Z$ [m] | $S$ [m]   | $v$ [m]  | ms    |
|-------|--------|-----------|----------------|----------------|----------------|-----------|----------|-------|
|       | 14.04. |           | 13788.921      | $-10077.031$   | $-9013,883$    | 19311.421 | $-0.001$ |       |
| 2009  | 06.10. | TUBO - SO | 13788.917      | $-10077,029$   | $-9013,888$    | 19311.420 | 0,000    | 0,001 |
|       | 06.10. |           | 13788,932      | $-10077,025$   | $-9013,867$    | 19311,418 | 0,002    |       |
|       | 14.04. |           | 95,992         | $-374.947$     | 10.869         | 387.192   | $-0.001$ |       |
| 2009  | 06.10. | V - SO    | 95,995         | $-374.944$     | 10.872         | 387,190   | 0,000    | 0,001 |
|       | 06.10. |           | 95,996         | $-374.944$     | 10.872         | 387,190   | 0.000    |       |

Tab. č.6 - Testování odlehlých hodnot bodů na Ivančickém viaduktu.

#### 5.2. Výpočet posunů stavebních objektů

Pro výpočet a posouzení posunů je vhodné transformovat body do topocentrického souřadnicového systému, který má počátek ve výchozím bodě. Osa n směřuje na sever, osa e směřuje na východ a dělá systém pravotočivým, osa Z vytváří hladinovou plochu, která má počátek ve výchozím bodě. Transformace provedena dle následujícího vztahu :

$$
\binom{n}{v} = \begin{pmatrix} -\sin B \cos L & -\sin B \sin L & \cos B \\ -\sin L & \cos L & 0 \\ \cos B \cos L & \cos B \sin L & \sin B \end{pmatrix} * \binom{\Delta X}{\Delta Z} \tag{9}
$$

Kde, B a L jsou geodetické zeměpisné souřadnice výchozího bodu.

K výpočtu výsledných posunů určíme první etapu měření jako referenční, též označováno jako nulté měření. Výsledné posuny získáme rozdílem mezi etapou měření a referenční etapou dle následujících vztahů:

$$
\Delta n = n - n_{ref} \tag{10}
$$

$$
\Delta e = e - e_{ref} \tag{11}
$$

$$
\Delta v = v - v_{ref} \tag{12}
$$

Kde,  $n_{ref}$ ,  $e_{ref}$ ,  $v_{ref}$  je pro Královopolský tunel etapa z roku 2002 a pro Ivančický viadukt etapa z roku 2006.

|       | Královopolský tunel - vektor TUBO - 102 |         |           |          |          |          |  |  |  |  |
|-------|-----------------------------------------|---------|-----------|----------|----------|----------|--|--|--|--|
| etapa | $n \,[m]$                               | e[m]    | m         | $dn$ [m] | de[m]    | $dv$ [m] |  |  |  |  |
| 2002  | 1651,185                                | 493,639 | $-62,651$ | 0,000    | 0,000    | 0,000    |  |  |  |  |
| 2004  | 1651,188                                | 493,639 | $-62,653$ | 0,003    | $-0,001$ | $-0,002$ |  |  |  |  |
| 2022  | 1651,209                                | 493,636 | $-62,648$ | 0,025    | $-0.003$ | 0,004    |  |  |  |  |
| 2023  | 1651,205                                | 493,638 | $-62,638$ | 0,020    | $-0,002$ | 0,013    |  |  |  |  |

Tab. č.7 - Výpočet posunů Královopolský tunel vektor TUBO-102.

|       | Ivančický viadukt : vektor TUBO - V  |              |           |            |          |          |  |  |  |  |  |
|-------|--------------------------------------|--------------|-----------|------------|----------|----------|--|--|--|--|--|
| etapa | $n \lfloor m \rfloor$                | e[m]         | v[m]      | $dn \,[m]$ | de[m]    | $dv$ [m] |  |  |  |  |  |
| 2006  | $-13733,461$                         | -13208,339   | $-68,817$ | 0,000      | 0,000    | 0,000    |  |  |  |  |  |
| 2007  | $-13733,461$                         | $-13208,344$ | $-68,797$ | $-0,001$   | $-0,004$ | 0,020    |  |  |  |  |  |
| 2008  | $-13733,464$                         | $-13208,340$ | $-68,809$ | $-0,003$   | $-0,001$ | 0,008    |  |  |  |  |  |
| 2009  | $-13733,459$                         | $-13208,340$ | $-68,799$ | 0,001      | $-0,001$ | 0,018    |  |  |  |  |  |
| 2023  | $-13733,456$                         | $-13208,339$ | $-68,810$ | 0,005      | 0,000    | 0,007    |  |  |  |  |  |
|       | Ivančický viadukt : vektor TUBO - SO |              |           |            |          |          |  |  |  |  |  |
| etapa | $n \, \lceil m \rceil$               | e[m]         | v[m]      | $dn \,[m]$ | de[m]    | $dv$ [m] |  |  |  |  |  |
| 2006  | $-13714,937$                         | $-13595,088$ | $-70,452$ | 0,000      | 0,000    | 0,000    |  |  |  |  |  |
| 2007  | $-13714,943$                         | $-13595,090$ | $-70,442$ | $-0,005$   | $-0,002$ | 0,010    |  |  |  |  |  |
| 2008  | $-13714,940$                         | $-13595,088$ | $-70,449$ | $-0,003$   | $-0,001$ | 0,003    |  |  |  |  |  |
| 2009  | $-13714,940$                         | -13595,087   | $-70,420$ | $-0,003$   | 0,001    | 0,032    |  |  |  |  |  |
| 2023  | $-13714,932$                         | $-13595,079$ | $-70,515$ | 0,006      | 0,008    | $-0,063$ |  |  |  |  |  |

Tab. č.8 - Výpočet posunů Ivančický viadukt vektory TUBO-V, TUBO-SO.

Pro vektor V - SO je provedena nezávislá transformace do topocentrického souřadnicového systému s počátkem v bodě V. Vektory z TUBA na body SO a V jsou zhruba o 19km delší než vektor V - SO, a proto vyhodnocení krátkého vektoru V - SO probíhá nezávisle.

Tab. č.9 - Výpočet posunů na Ivančickém viaduktu vektor V - SO.

| Ivančický viadukt : vektor V - SO |         |                 |                 |            |          |          |  |  |  |
|-----------------------------------|---------|-----------------|-----------------|------------|----------|----------|--|--|--|
| etapa                             | m <br>n | $e \mid m \mid$ | $v \mid m \mid$ | $dn \,[m]$ | de[m]    | $dv$ [m] |  |  |  |
| 2006                              | 17,591  | $-386,792$      | $-0,863$        | 0,000      | 0,000    | 0,000    |  |  |  |
| 2007                              | 17,591  | $-386,793$      | $-0,861$        | 0,000      | $-0,002$ | 0,002    |  |  |  |
| 2008                              | 17,592  | $-386,793$      | $-0,860$        | 0,001      | $-0,001$ | 0,003    |  |  |  |
| 2009                              | 17,590  | $-386,790$      | $-0,860$        | $-0,001$   | 0,001    | 0,003    |  |  |  |
| 2023                              | 17,596  | $-386,785$      | $-0,871$        | 0,005      | 0,006    | $-0,008$ |  |  |  |

#### 5.2.1. Posouzení posunů bodu 102 na Královopolském tunelu.

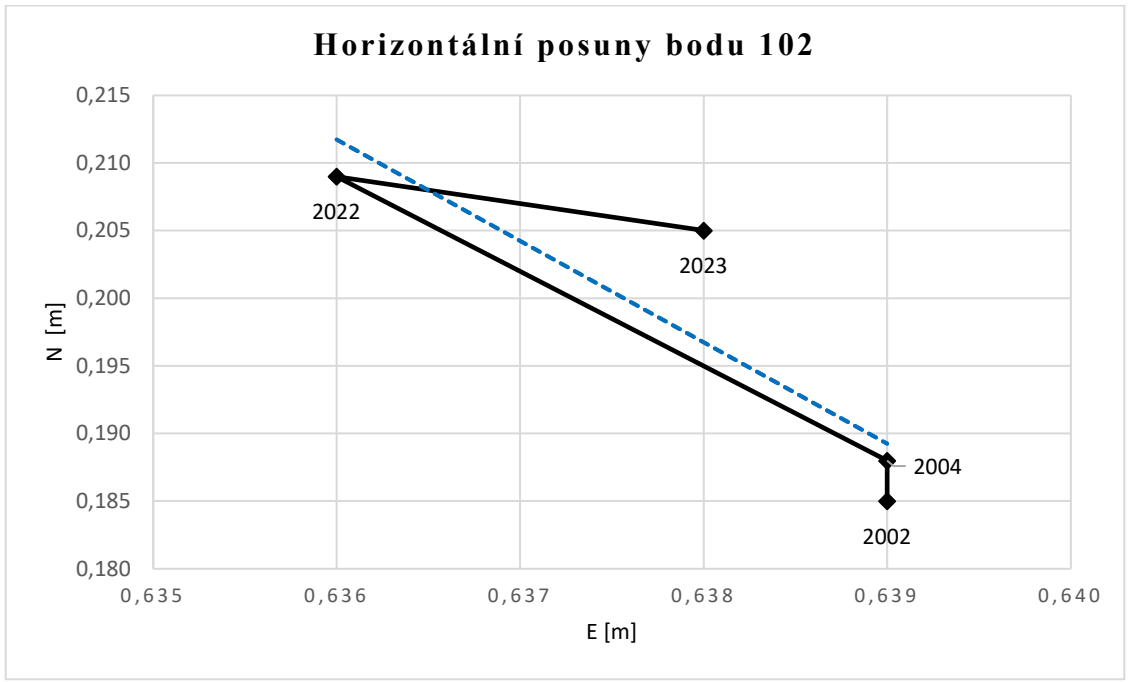

Pro lepší viditelnost posunů jsou souřadnice v grafech redukovány.

Graf č.1 – Horizontální posuny bodu 102 v čase se spojnicí trendu.

Z grafu č.1 horizontálních posunů bodu 102 je zřejmé, že mezi lety 2004 až 2022 došlo k posunu bodu v severozápadním směru přibližně o  $2 - 2.5$  cm. Potvrzení tohoto posunu prokazuje i měření z roku 2023, kdy posun dosahuje podobných hodnot, jak je tomu v roce 2022.

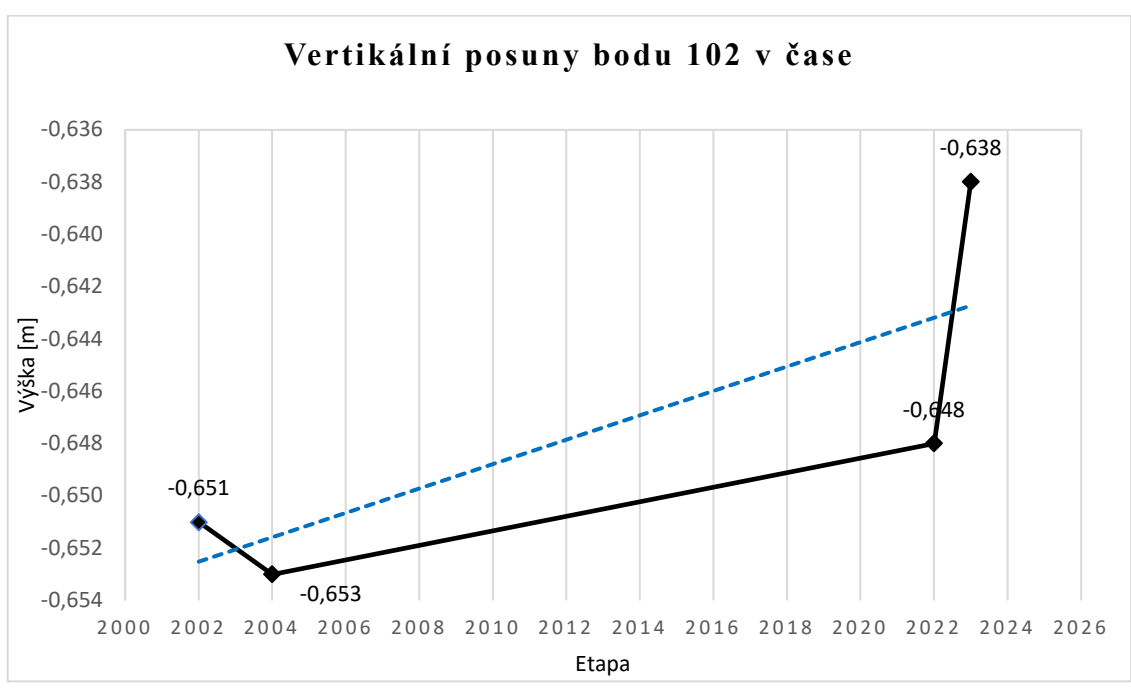

Graf č.2 – Vertikální posuny bodu 102 v čase se spojnicí trendu.

Z grafu č.2 vertikálních posunů bodu 102 můžeme sledovat drobné vychýlení z trendu souboru v etapě měření 2023 oproti předchozím etapám, avšak nemůžeme s jistotou určit, zda se jedná o vertikální posun, nebo k vychýlení došlo v rámci nejistot měření.

#### 5.2.2. Posouzení posunů bodů na Ivančickém viaduktu.

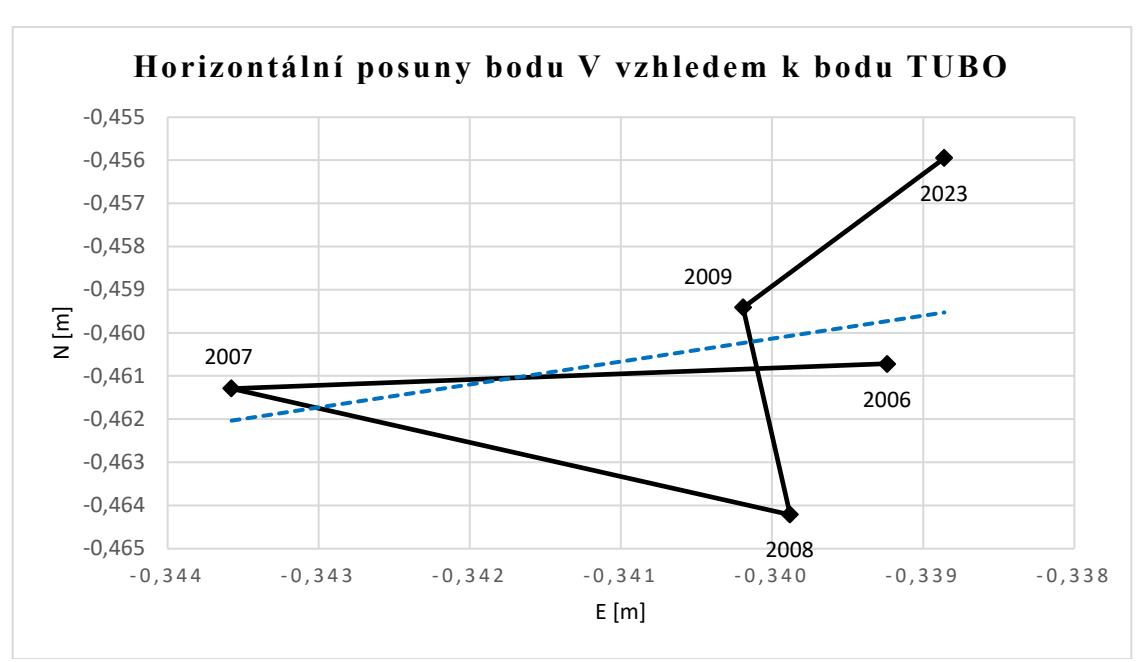

Grafické vyjádření souřadnicových změn bodů V a SO na Ivančickém viaduktu.

Graf č.3 – Horizontální posuny bodu V v čase se spojnicí trendu.

Z grafu č.3 horizontálních posunů bodu V vzhledem k bodu TUBO můžeme říci, že dochází k mírnému posunu. Bod se posunul téměř o 10mm východním směrem do údolí.

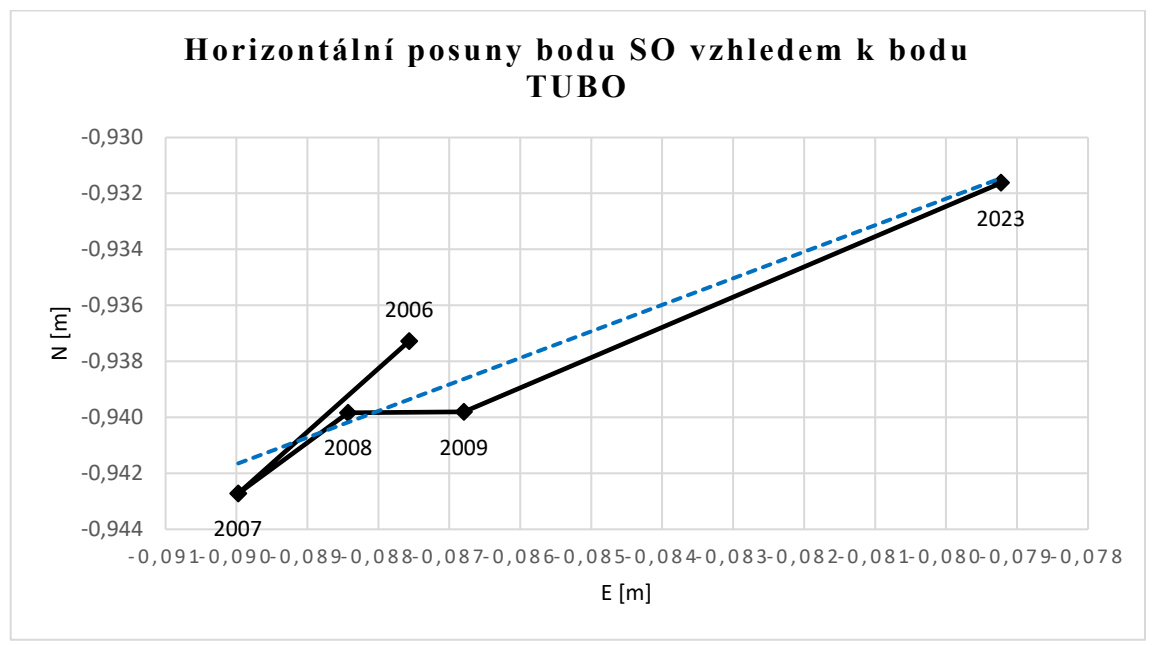

Graf č.4 – Horizontální posuny bodu SO v čase se spojnicí trendu.

Z grafu č.4 horizontálních posunů bodu SO vzhledem k bodu TUBO můžeme říci, že dochází k mírnému posunu. Bod se posunul téměř o 10mm západním směrem do údolí.

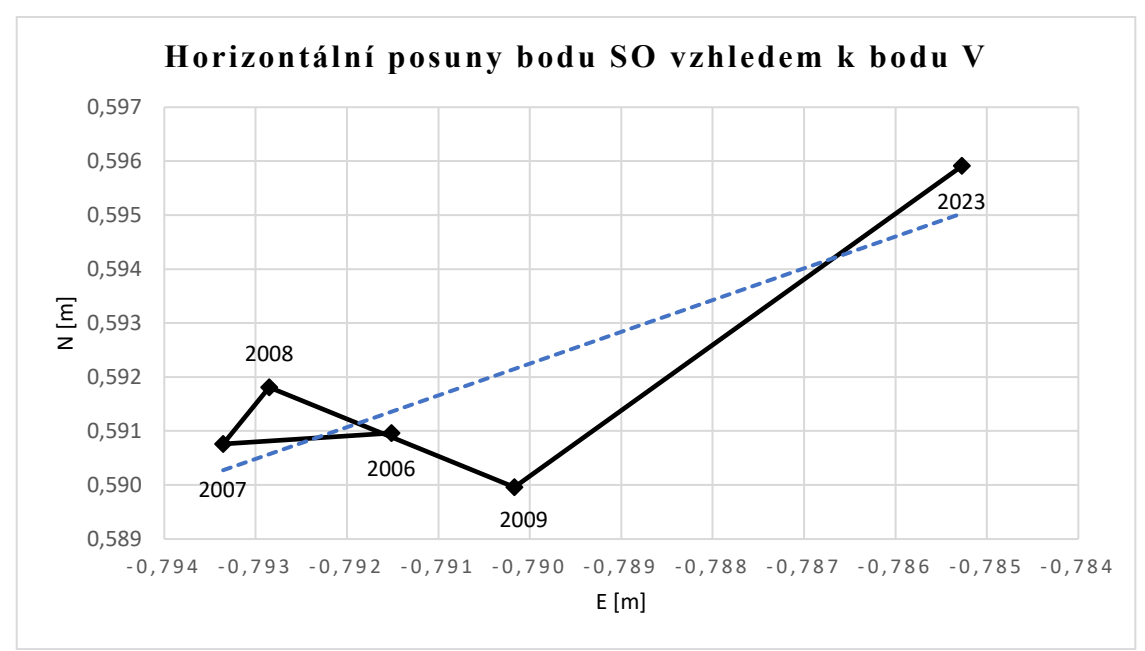

Graf č.5 – Horizontální posuny bodu SO vzhledem k bodu V v čase se spoj. trendu.

Z grafu č.5 horizontálních posunů bodu SO vzhledem k bodu V je zřejmé, že k posunu směrem do údolí opravdu došlo.

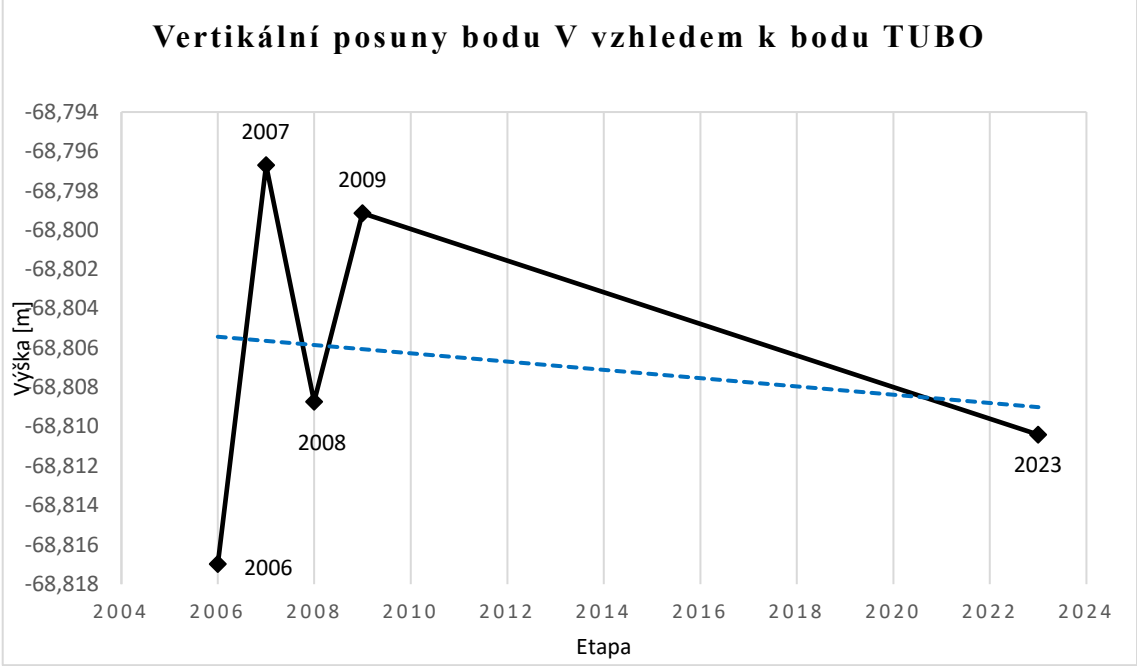

Graf č.6 – Vertikální posuny bodu V vzhledem k bodu TUBO v čase se spoj. trendu.

Z grafu č.6 vertikálních posunů bodu V vzhledem k bodu TUBO nemůžeme s jistotou určit, zda dochází k posunů, nebo jsou rozdíly výšek způsobené nejistotou měření, mezi které můžeme zařadit měření výšek. Největší výskový rozdíl byl v roce 2008 a jednalo se o 2cm.

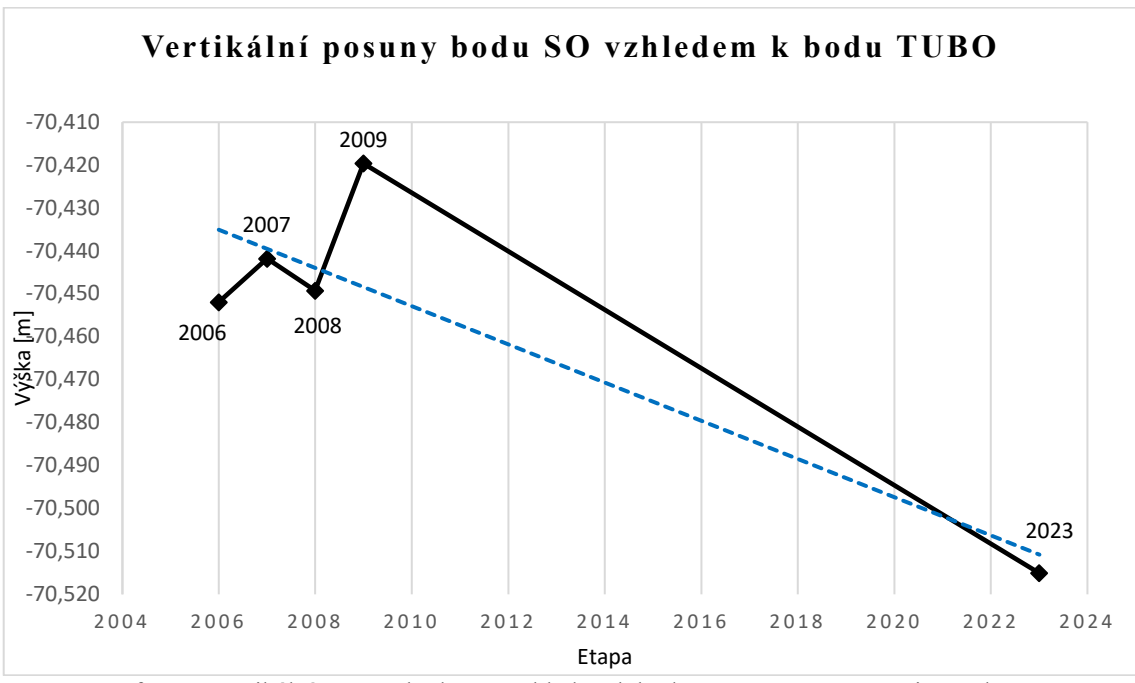

Graf č.7 – Vertikální posuny bodu SO vzhledem k bodu TUBO v čase se spoj. trendu.

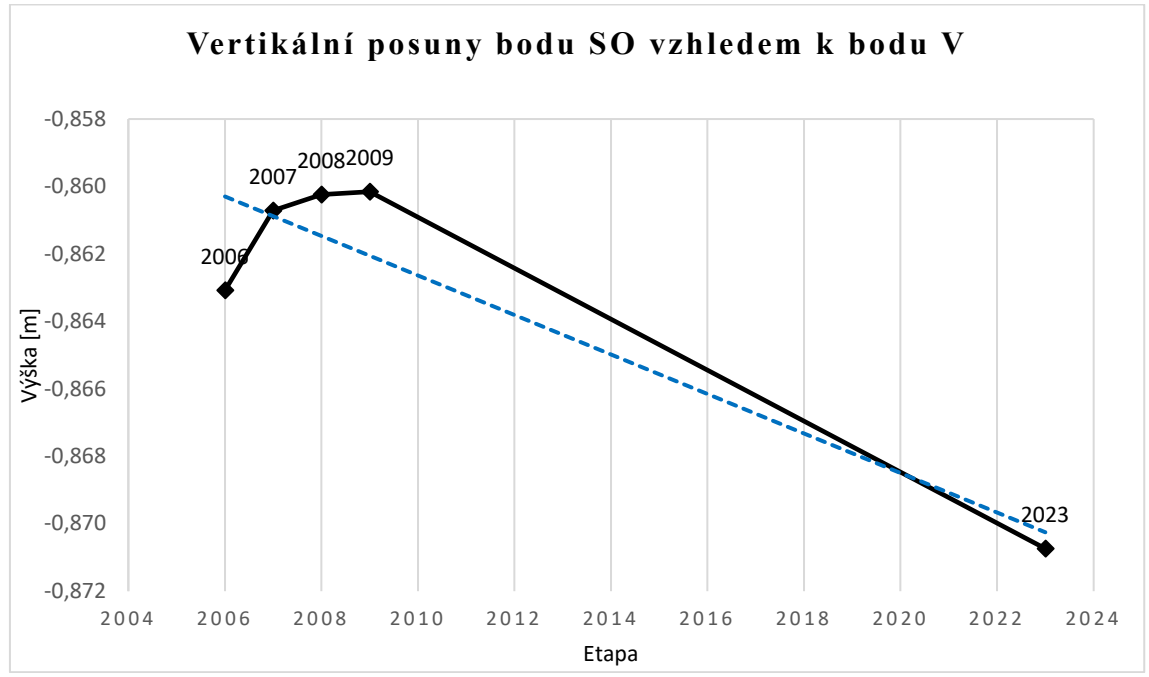

Graf č.8 – Vertikální posuny bodu SO vzhledem k bodu V v čase se spoj. trendu.

Již zmíněný posun východním směrem do údolí bodu SO potvrzuje i grafické znázornění vertikálních posunů v grafech č.7 a č.8, avšak pokles bodu v grafu č.7 pravděpodobně neodpovídá reálnému poklesu bodu, protože měření v roce 2023 na bodě SO probíhalo ve vzrostlé vegetaci (viz. obr. č. 13).

## 6. ZÁVĚR

Závěrem této práce je, že došlo k vyhodnocení posunů stavebních objektů s využitím poskytnutých i měřených dat. Měření byla prováděna statickou metodou technologií GNSS. Zpracování statického měření technologií GNSS provedeno v softwaru Trimble business center (TBC). Pozorování probíhalo na bod Královopolského tunelu 102 a na bodech sloužící pro sledování Ivančického viaduktu V a SO.

Z početního i grafického vyhodnocení bodu 102 vytyčovací sítě Královopolského tunelu v etapě 2022 vyplývá, že došlo k posunu bodu o 2,5 cm severozápadním směrem, k posunu o  $2 - 2.5$  cm opravdu došlo, protože etapa z roku 2023 vykazuje stejný trend.

Z početního a grafického vyhodnocení pozorovaných bodů V a SO na Ivančickém viaduktu v etapách 2006 - 2009 vyplývá, že k posunu v tomto období nedošlo, hodnoty posunů dosahují v podstatě stejných hodnot s uvážením nejistot při měření, avšak z etapy 2023 můžeme říci, že k mírnému horizontálnímu i vertikálnímu posunu směrem do údolí dochází.

## SEZNAM POUŽITÉ LITERATURY

[1] Švábenský O. a kol.: Seminář GPS. Metodika GPS měření a vyhodnocení. VUT Brno, 2007.

[2] BEZPALEC, Pavel. Nové trendy v elektronických komunikacích Lokalizace a navigace [online]. České vysoké učení technické v Praze [cit. 2023-04-20]. Dostupné z: https://publi.cz/books/231/Cover.html

[3] ŠVÁBENSKÝ, FIXEL, WEIGEL. Základy GPS a jeho praktické aplikace. Fakulta stavební VUT v Brně, 1995.

[4] GPS.gov [online]. 2021 [cit. 2023-04-20]. Dostupné z: https://www.gps.gov/

[5] ŠTRONER, Martin. Globální navigační satelitní systémy [online]. ČVUT - Fakulta stavební, Praha [cit. 2023-04-24]. Dostupné z: https://k154.fsv.cvut.cz/wpcontent/uploads/2022/01/GNSS\_obs.pdf

[6] EUSPA [online]. [cit. 2023-04-23]. Dostupné z: https://www.gsc-europa.eu/

[7] HOFMANN-WELLENHOF, Bernhard. Global positioning system: theory and practice. 5th, rev. ed. Wien: Springer, 2001, xxii, 382 s. ISBN 32-118-3534-2.

[8] Glonass - iac: about Glonass [online]. [cit. 2023-04-26]. Dostupné z: https://glonassiac.ru/

[9] WIKIPEDIA: BeiDou, [cit. 2023-04-23], Dostupné z:

https://en.wikipedia.org/wiki/BeiDou#Constellation, 2020

[10] ŘÍHA, Jan. Moderní přístrojová technika [online]. Praha, 2014 [cit. 2023-04-26].

Dostupné z: https://spszem.cz/storage/files/1363/Moderni-pristrojova-technika-GNSS.pdf

[11] TRIMBLE: Manual Trimble Business Center  $v5.0$  – Processing and Adjusting GNSS Survey Control Networks, 2019

[12] KRATOCHVÍL, Vlastimil. Geodézie III: Globální navigační satelitní systémy (GNSS) [online]. Brno: Vysoké učení technické v Brně, Fakulta stavební, 2012 [cit. 2023-05-01]. Dostupné z:

https://www.fce.vutbr.cz/ged/opvk/inovace/blok\_C/GE07/Texty\_GNSS.pdf

[13] WIKIPEDIA: Královopolský tunel [online]. [cit. 2023-05-01]. Dostupné z: https://cs.wikipedia.org/w/index.php?title=Kr%C3%A1lovopolsk%C3%BD\_tunel&oldi d=22720334

[14] Encyklopedie Brna: Královopolský tunel [online]. 2018 [cit. 2023-05-10].

Dostupné z: https://encyklopedie.brna.cz/home-mmb/?acc=profil\_domu&load=987

[15]Široký J.: Ivančický viadukt - I. díl [online]. Dostupné

z: http://archiv.zrcadlo.info/expedice/19expedice04\_05.pdf

[16]Široký J.: Ivančický viadukt - II. díl [online]. Dostupné

z: http://archiv.zrcadlo.info/expedice/20expedice05\_05.pdf

[17] WEIGEL J.: Vyrovnání - přehled vzorců, GE08 Teorie chyb a vyrovnávací počet II, 201

## SEZNAM OBRÁZKŮ

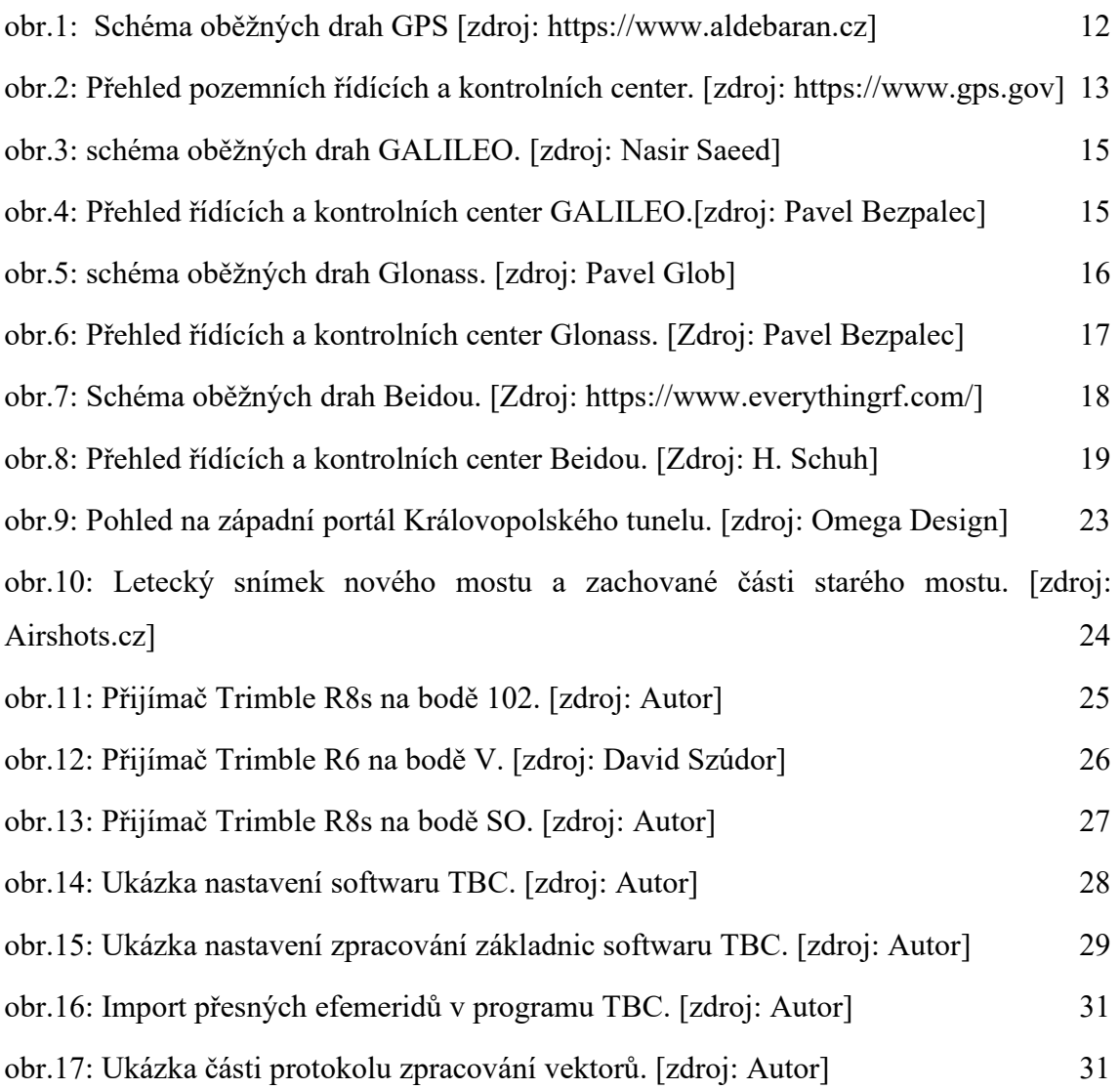

### SEZNAM TABULEK

Tab. č.1 - Přehled vektoru Královopolský tunel mezi body TUBO a 102.

Tab. č.2 - Přehled vektorů TUBO – SO a TUBO – V na Ivančickém viaduktu.

Tab. č.3 - Přehled vektoru V – SO na Ivančickém viaduktu.

Tab. č.4 - Vyhodnocení azimutu vektoru V - SO na Ivančickém viaduktu

Tab. č.5 - Testování odlehlých hodnot bodů Královopolského tunelu.

Tab. č.6 - Testování odlehlých hodnot bodů na Ivančickém viaduktu.

Tab. č.7 - Výpočet posunů Královopolský tunel vektor TUBO-102.

Tab. č.8 - Výpočet posunů Ivančický viadukt vektory TUBO-V, TUBO-SO.

Tab. č.9 - Výpočet posunů na Ivančickém viaduktu vektor V – SO.

## **SEZNAM GRAFŮ**

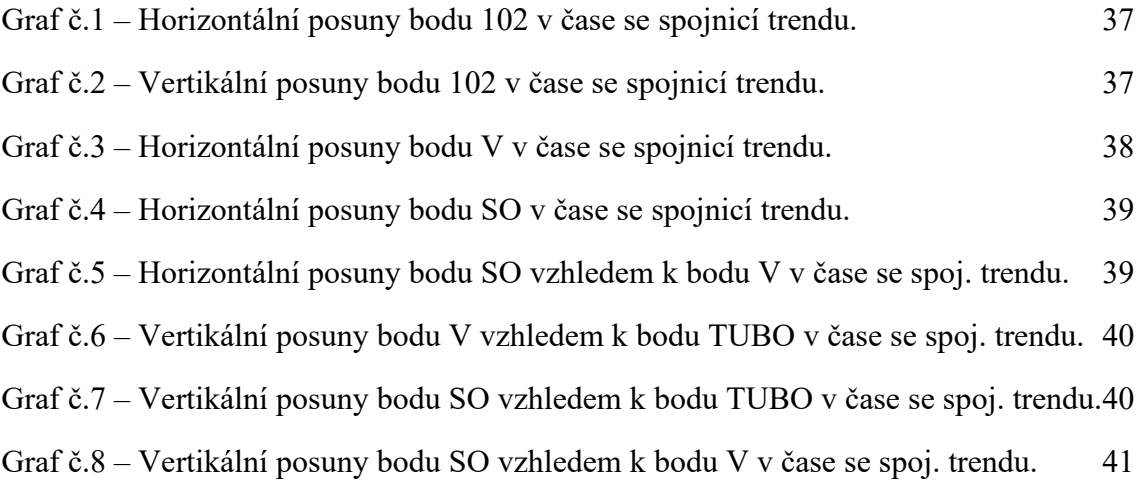